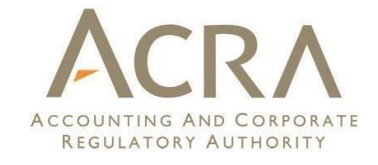

# ACRA Taxonomy 2022 v1.0 Guide

Updated in October 2022

All rights reserved. No part of this publication may be produced or transmitted in any form or by any means, including photocopying and recording, without attributing the publication to the Accounting and Corporate Regulatory Authority (ACRA) of Singapore and shall be restricted to non-commercial use only.

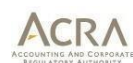

#### *Disclaimer*

The authors and the publisher do not accept responsibility for loss caused to any person who acts or refrains from acting in reliance on the material in this publication, whether such loss is caused by negligence or otherwise.

#### *Intended Audience*

The ACRA Taxonomy 2022 v1.0 Guide has been prepared as a technical supporting guide for users of the ACRA Taxonomy 2022 v1.0. The guide addresses the financial reporting content and the XBRL framework of the ACRA Taxonomy 2022 v1.0. It is intended for use by those who are already familiar with and are able to apply the XBRL Specifications. This guide is software neutral and does not require the use of any specific tool.

This guide is useful to the following groups:

(a) Data consumers who will be using the data from instance documents for analysis

The guide describes the modelling techniques used. This will help the data consumers to understand how data will be available in instance documents and thus how to structure their systems in consuming XBRL data.

(b) IT solution providers who will be providing systems to generate instance documents

The guide describes the physical structure of taxonomy files and the modelling techniques used. This will provide guidance to the IT solution providers in reading the taxonomy and generating instance document based on the taxonomy.

To understand the document, prior knowledge of XBRL is recommended.

queries to: Accounting and Corporate Regulatory Authority Financial Information Division #03-02, Revenue House 55 Newton Road, Singapore 307987 Email: [acra\\_xbrl\\_general@acra.gov.sg](mailto:acra_xbrl_general@acra.gov.sg)

For other XBRL matters, please address the

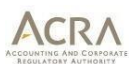

# **Contents**

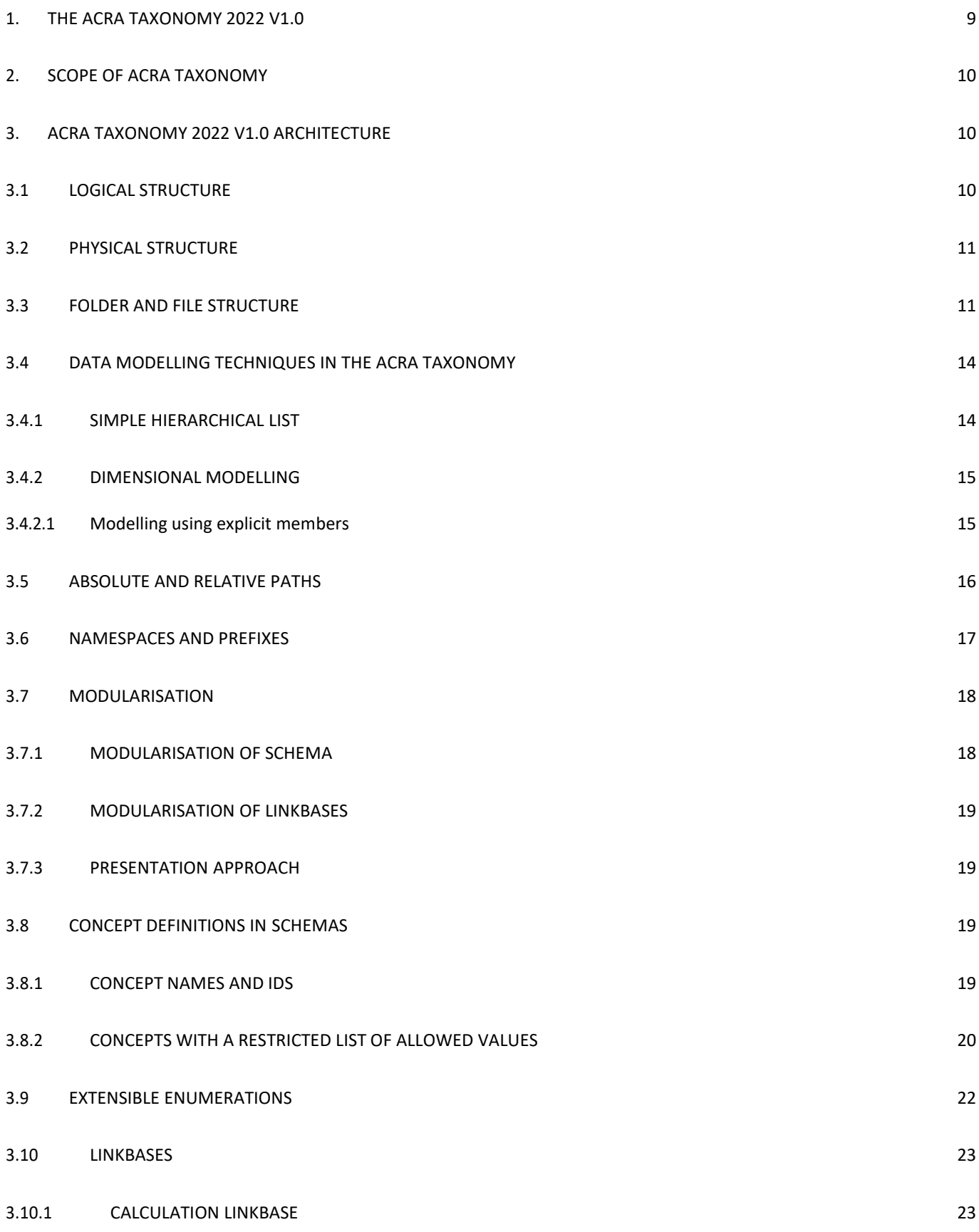

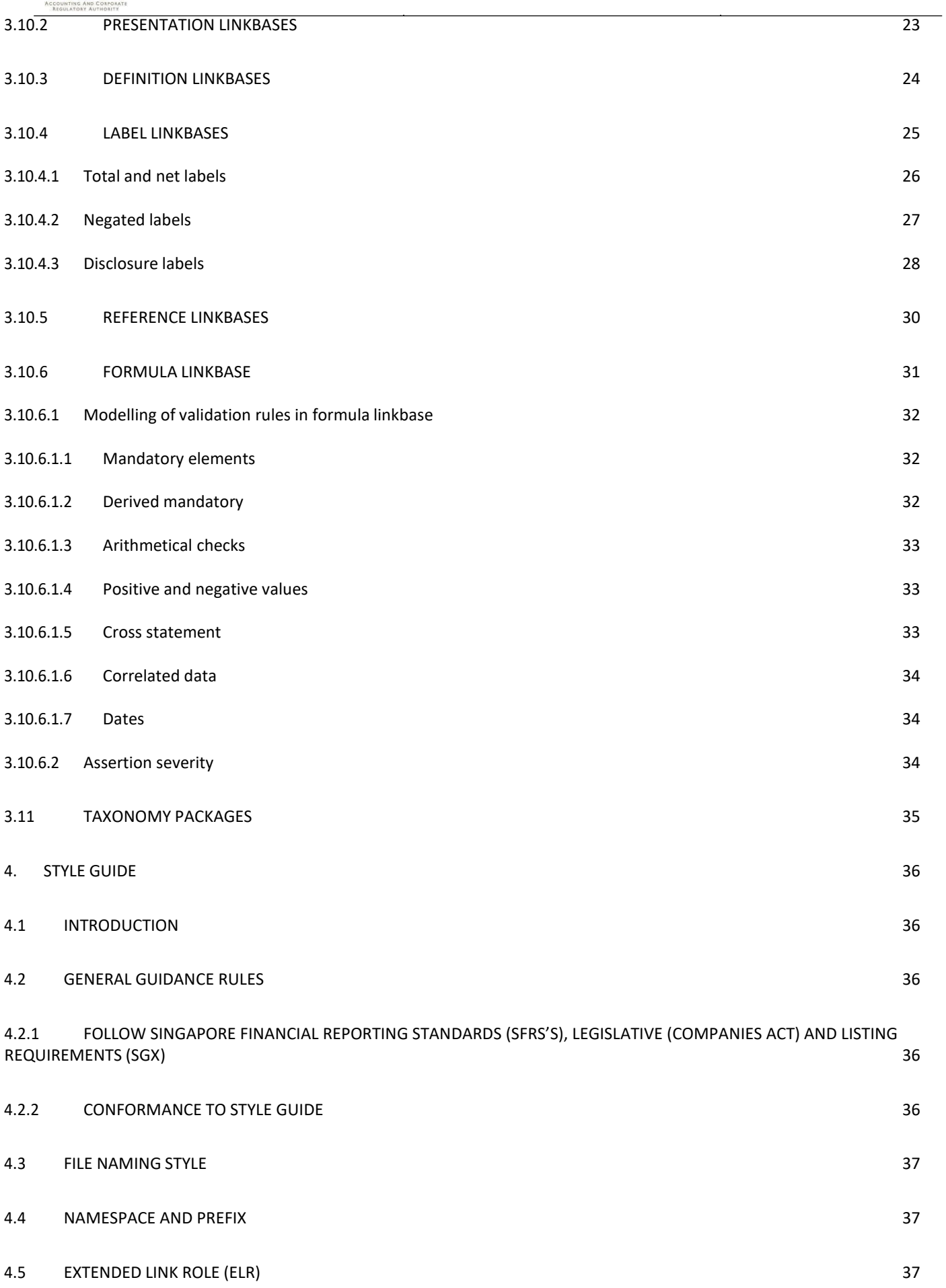

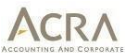

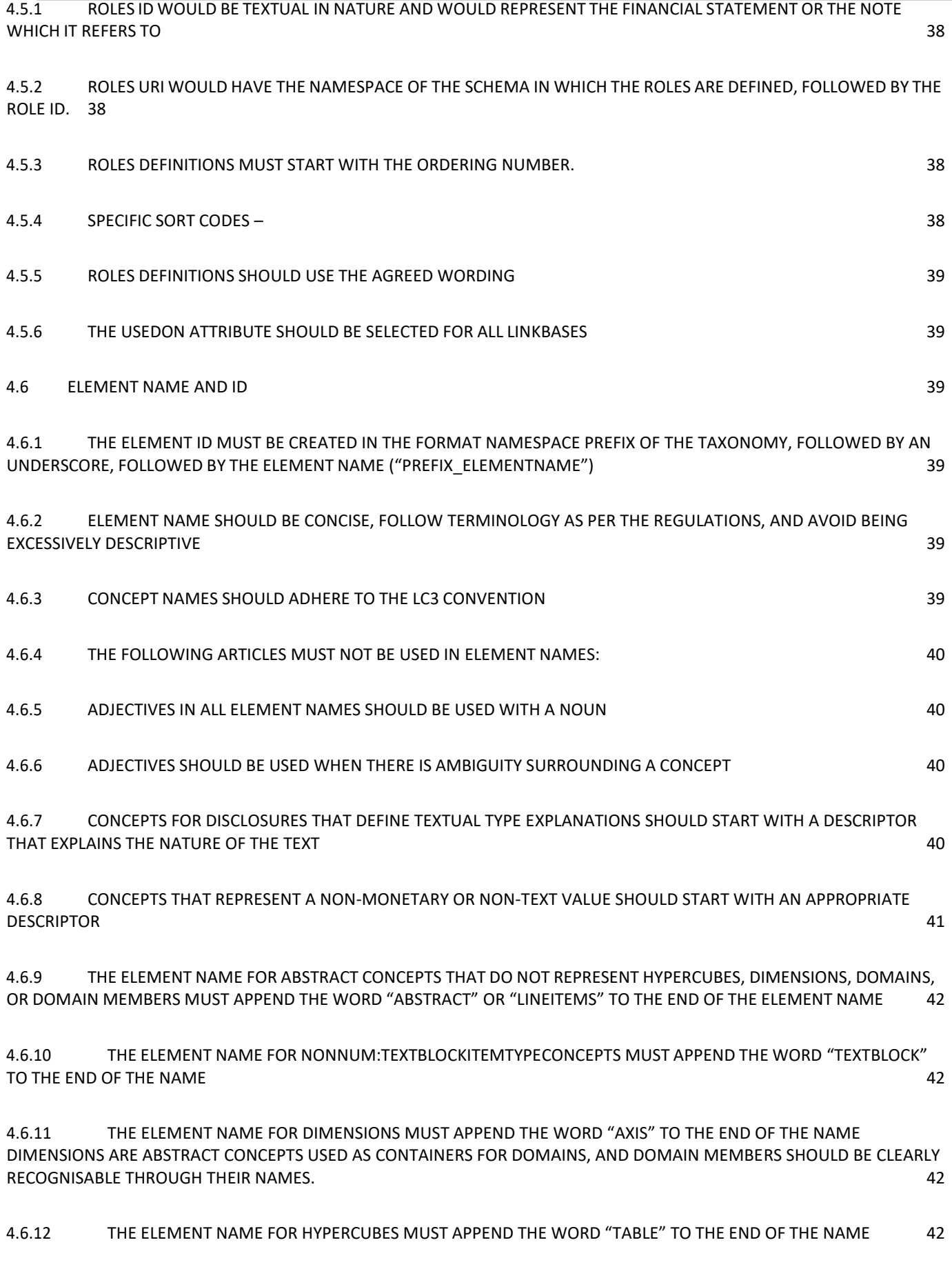

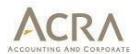

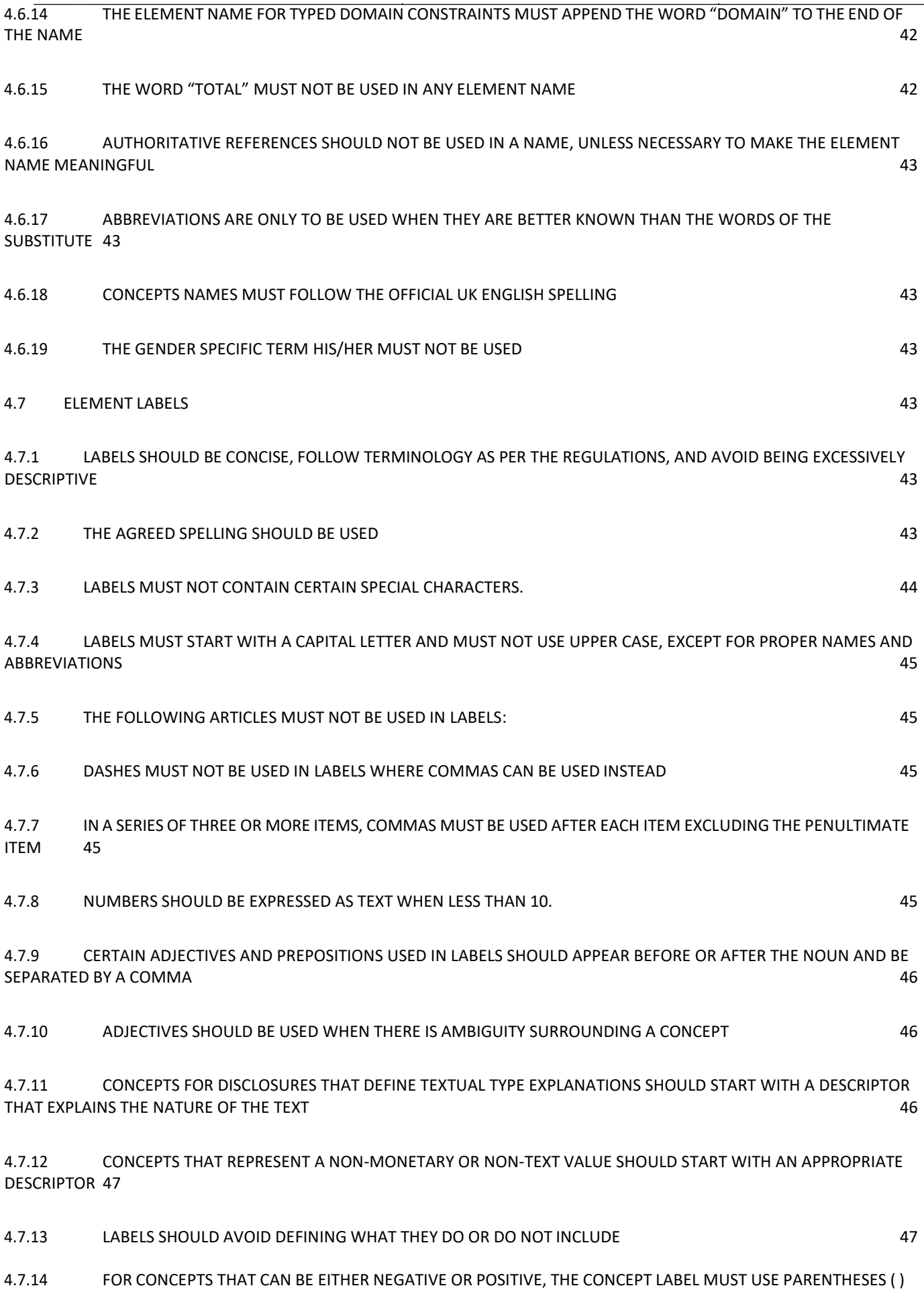

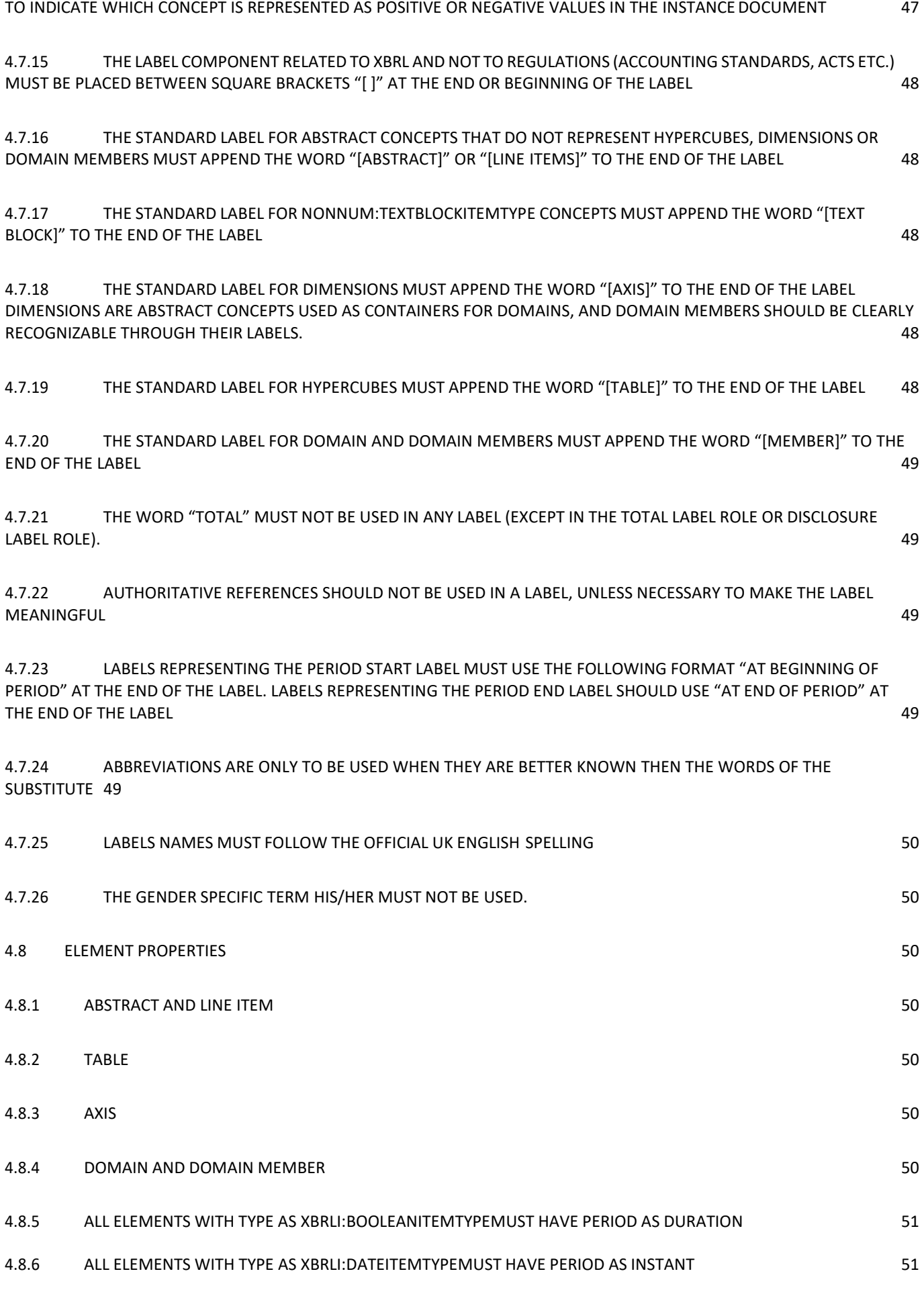

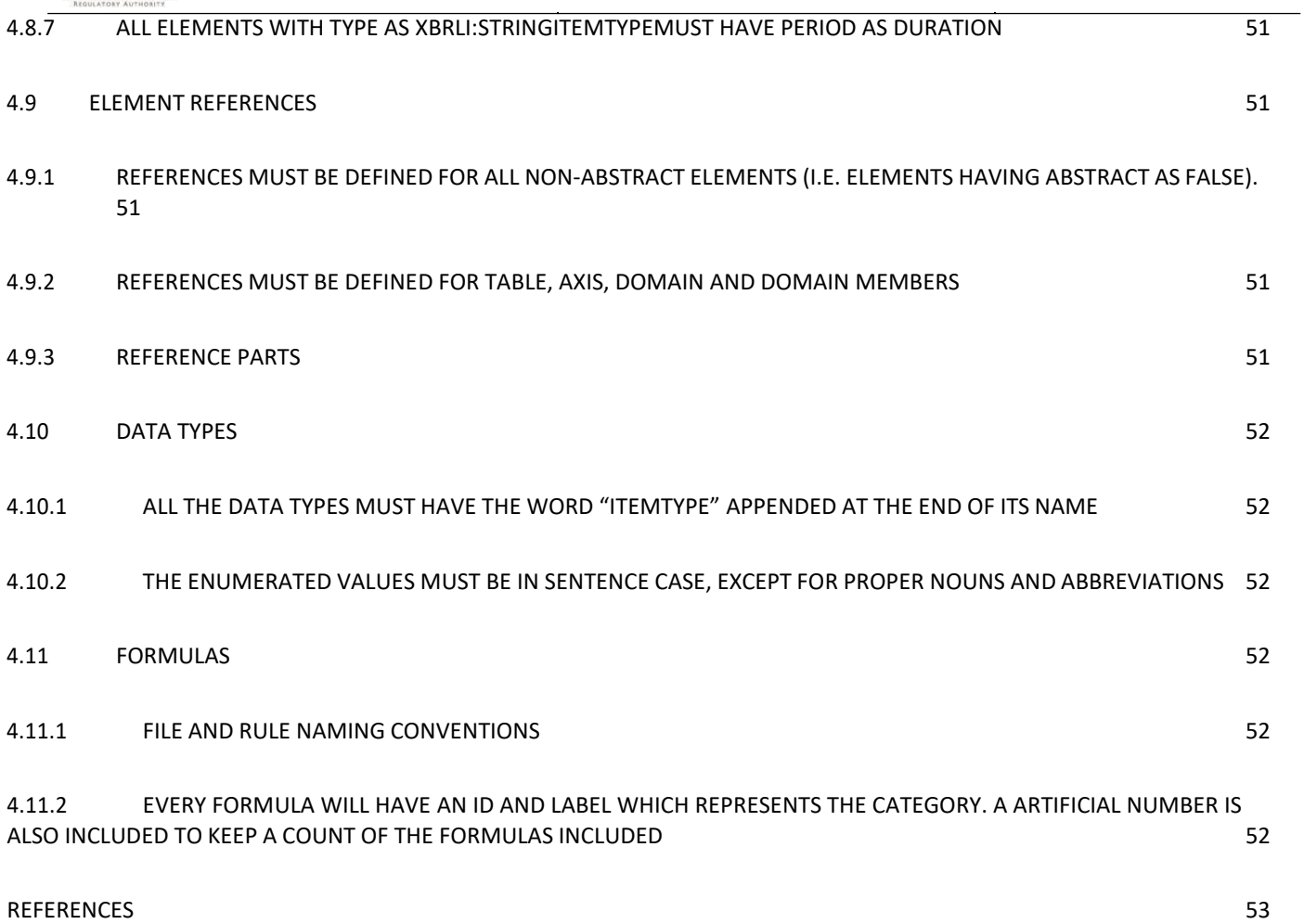

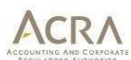

#### <span id="page-8-0"></span>**1. The ACRA Taxonomy 2022 v1.0**

The Accounting and Corporate Regulatory Authority (ACRA) has revamped the national XBRL (eXtensible Business Reporting Language) filing system. Together with the release of revised XBRL filing requirements, a new taxonomy (ACRA Taxonomy 2022 v1.0) is made available and can be downloaded from [https://www.acra.gov.sg/xbrl-filing-and-resources/help-resources\).](https://www.acra.gov.sg/xbrl-filing-and-resources/help-resources) The ACRA Taxonomy 2022 v1.0 is the XBRL representation adhering to the standards and legislation, to allow companies to prepare a set of XBRL financialstatements in accordance with ACRA's revised XBRL filing requirements. The ACRA Taxonomy 2022 v1.0 is not intended to be an exhaustive representation of the requirements under the accounting standards and legislation.

The taxonomy covers the following requirements for purposes of ACRA's revised XBRL filing requirements:

- Singapore Financial Reporting Standards (SFRS) issued by the Accounting Standards Council (ASC);
- Information to be included in AGM financial statements<sup>1</sup> as per Singapore Companies Act;
- Information to be included in AGM financial statements for listed companies as per Listing Manual issued by Singapore Exchange Securities Trading Limited (SGX);
- Independent Auditors Report as per Singapore Standards of Auditing;
- Document and Entity Information (DEI) requirements to identify filing entities;
- Certain Information to be included in AGM financial statements as per the Banking Act Notices; and
- Common Practice reporting items that companies typically report in their financial statements.

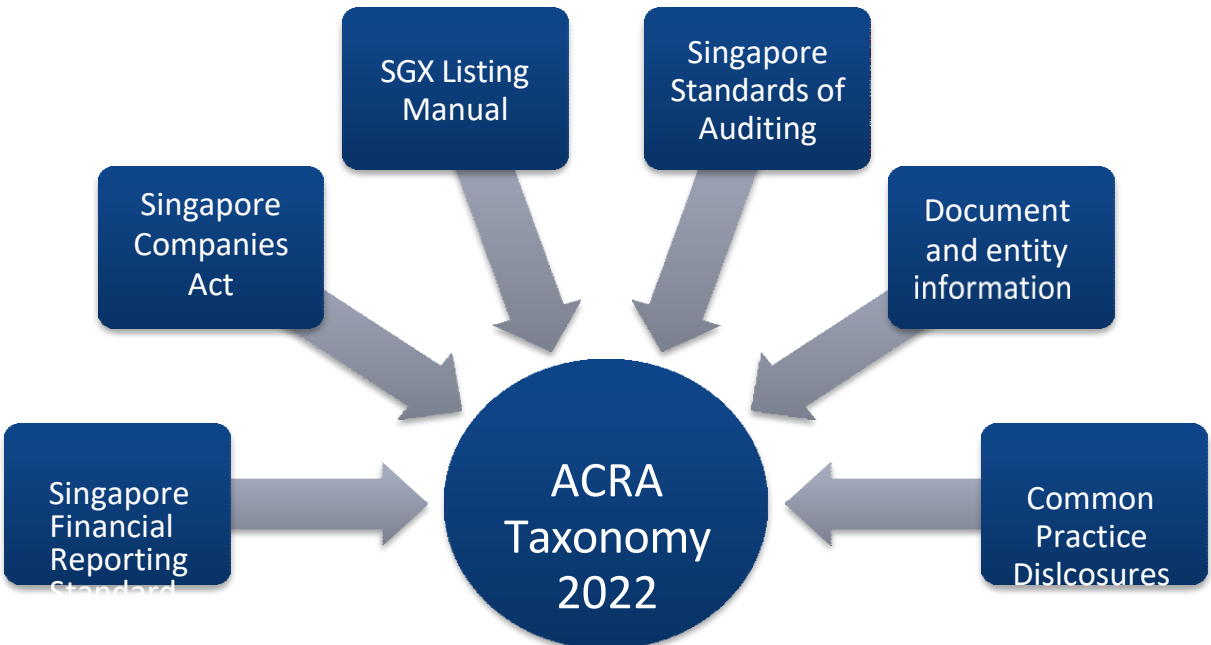

#### **Figure 1: Content model of ACRA Taxonomy**

<sup>1</sup>For *purposes of this guide, "AGM financial statements" means the set of financial statements as tabled in the Annual General Meeting (AGM) by Singapore incorporated companies prepared in accordance with the requirements of the Companies Act. In the case of a private company which has dispensed with holding of an AGM, this refers to the financial statements that were sent to the shareholders of the company.*

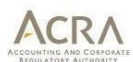

#### <span id="page-9-0"></span>**2. Scope of ACRA Taxonomy**

The ACRA Taxonomy 2022 v1.0 is designed to facilitate preparation of a full set of financial statements in XBRL format, Simplified XBRL and Financial Statements Highlights (FSH). Under the revised XBRL filing requirements, Singapore incorporated companies, which are either unlimited or limited by shares and are required to file financial statements with ACRA, will be required to comply with the revised XBRL filing requirements. For more information on the revised XBRL filing requirements, please refer to the practice direction in this [link:](https://www.acra.gov.sg/docs/default-source/default-document-library/training-and-resources/publications/practice-directions/2020/practice-direction-no-2-of-2020.pdf)

There are four templates to be used by companies to meet the revised filing requirements:

- a. Full XBRL template
- b. Simplified XBRL template
- c. XBRL FSH (Banks)
- d. XBRL FSH (Insurance)

#### <span id="page-9-1"></span>**3. ACRA Taxonomy 2022 v1.0 Architecture**

#### <span id="page-9-2"></span>**3.1 Logical structure**

Logical modeling refers to how the reporting concepts are grouped to allow viewing based on some criteria. In other words, it facilitates users to view the elements which are relevant to them. Each grouping is commonly referred to as entry-point. In ACRA Taxonomy 2022, entry-points are created based on the following criteria:

- (i) Accounting standards used to prepare financial statements as per SFRS; and
- (ii) Whether preparer is filing a full set of financial statements in XBRL or FSH.
- (iii) The nature of company preparing FSH

Based on the above criteria, the grouping (entry-points) in ACRA Taxonomy 2022 v1.0 is defined as follows:

#### Entry points for Full and Simplified XBRL filing

- (a) Companies preparing financial statements using SFRS;
- (b) Companies which meet following criteria will file Simplified XBRL and signed copy of financial statements in PDF format
	- Revenue <= S\$500000 and Total assets <= S\$500000; and
	- Non-publicly accountable. Publicly accountable companies include public listed companies and specified financial institutions.
- (c) All other companies will file Full XBRL

#### Entry points for FSH

- (a) Insurance companies (Licensed insurers); and
- (b) Banks and finance companies (Commercial Banks, Merchant Banks, Finance Companies

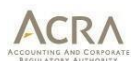

#### <span id="page-10-0"></span>**3.2 Physical structure**

Physical structure refers to inter-linkages between the various files. The physical structure is depicted in Figure 2 below.

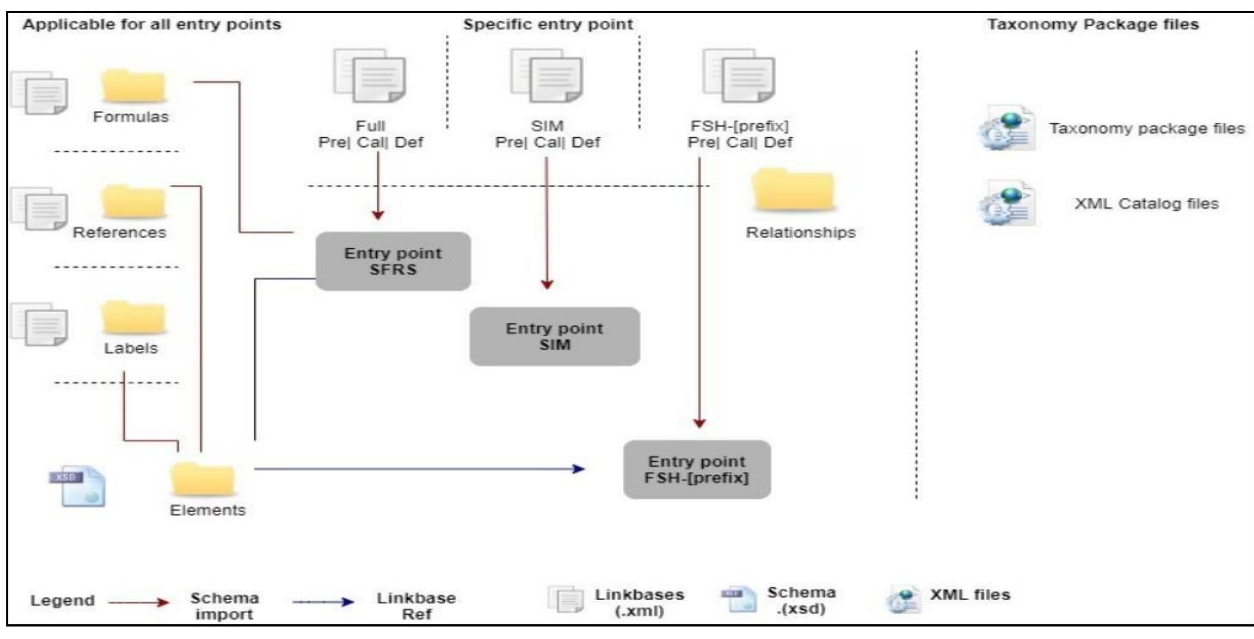

**Figure 2: Physical taxonomy structure**

#### <span id="page-10-1"></span>**3.3 Folder and file structure**

Taxonomy structure refers to the general composition of the files and folders within taxonomy. The folder structure of the ACRA Taxonomy 2022 v1.0 is depicted in Figure 3.

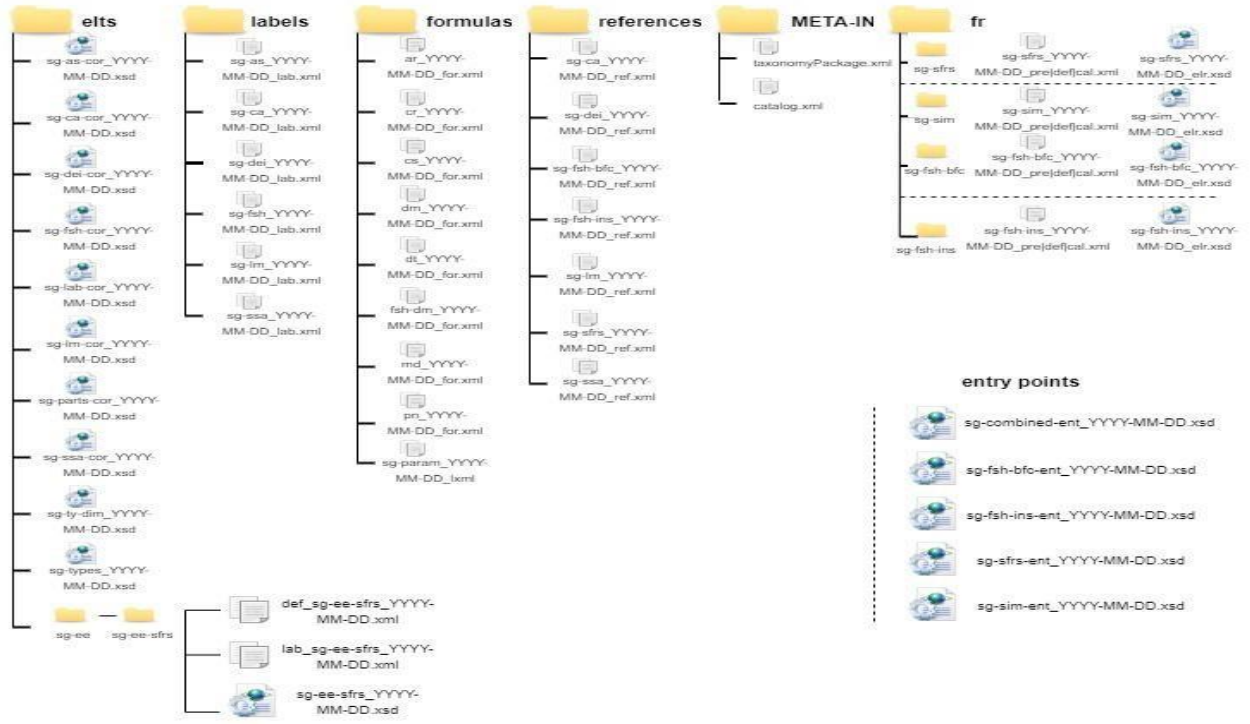

**Figure 3: Folder and file structure**

The folders and their contents, and the guidelines for folder and file names, are as follows

- (a) YYYY-MM-DD (where YYYY-MM-DD represents the taxonomy release date) and is set to 2020-01-01 for ACRA Taxonomy 2022 v1.0.
- (b) elts (denotes elements)
	- (i) *sg-as-cor\_YYYY-MM-DD.xsd* is the core schema which contains reportable concepts based on the requirements of the accounting standards;
	- (ii) *sg-ca-cor\_YYYY-MM-DD.xsd* is the core schema which contains reportable concepts based on the requirements of Singapore Companies Act;
	- (iii) *sg-lm-cor\_YYYY-MM-DD.xsd* is the core schema which contains reportable concepts to be included as part of financial statements based on the Listing Manual of SGX;
	- (iv) *sg-ssa-cor\_YYYY-MM-DD.xsd* is the core schema which contains reportable concepts based on the requirements of Singapore Standards of Auditing;
	- (v) *sg-dei-cor\_YYYY-MM-DD.xsd* is the core schema which contains reportable concepts for identifying the company and the document which is submitted by filer (also referred to as scoping information);
	- (vi) *sg-types\_YYYY-MM-DD.xsd* is the core schema which contains custom data types defined for ACRA Taxonomy 2022 v1.0;
	- (vii) *sg-ty-dim\_YYYY-MM-DD.xsd* is the core schema which contains the typed domain constructs defined for ACRA Taxonomy 2022 v1.0
	- (viii) *sg-lab-rol\_YYYY-MM-DD.xsd* is the core schema which defines new label roles defined for ACRA Taxonomy 2022 v1.0
	- (ix) *sg-fsh-cor\_YYYY-MM-DD.xsd* is the core schema which contains reportable concepts for Financial Statements Highlights
	- (x) *sg-parts\_YYYY-MM-DD.xsd* is the core schema which contains the additional reference parts as defined for ACRA Taxonomy 2022 v1.0
	- (xi) *sg-ee* is the folder which includes extensible enumerations files which further are categorized as per accounting standard.
- (c) labels
	- (i) *sg-as\_YYYY-MM-DD\_lab.xml* contains the labels in English language for the reportable concepts based on the requirements of the accounting standards;
	- (ii) *sg-ca\_YYYY-MM-DD\_lab.xml* contains the labels in English language for the reportable concepts based on the requirements of Singapore Companies Act;
	- (iii) *sg-lm\_YYYY-MM-DD\_lab.xml* contains the labels in English language for the reportable concepts to be included as part of financial statements based on the Listing Manual of SGX;
	- (iv) *sg-ssa\_YYYY-MM-DD\_lab.xml* contains the labels in English language for the reportable concepts based on the requirements of Singapore Standards of Auditing;
	- (v) *sg-dei\_YYYY-MM-DD\_lab.xml* contains the labels in English language for the reportable concepts for identifying the company and the document which is submitted by filer (also referred as scoping information);

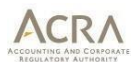

(vi) *sg-fsh\_YYYY-MM-DD\_lab.xml* contains the labels in English language for the reportable concepts based on the requirements for Financial Statements Highlights;

#### (d) references

- (i) *sg-sfrs\_YYYY-MM-DD\_ref.xml* contains the references for the reportable concepts based on the requirements of the accounting standards ;
- (ii) *sg-ca\_YYYY-MM-DD\_ref.xml* contains the references for the reportable concepts based on the Singapore Companies Act;
- (iii) *sg-lm\_YYYY-MM-DD\_ref.xml* contains the references for the reportable concepts based on the Listing Manual of SGX;
- (iv) *sg-ssa\_YYYY-MM-DD\_ref.xml* contains the references for the reportable concepts based on the Singapore Standards of Auditing;
- (v) *sg-dei\_YYYY-MM-DD\_ref.xml* contains the references to the reportable concepts for identifying the company and the document which is submitted by filer (also referred as scoping information);
- (vi) *sg-fsh-ins\_YYYY-MM-DD\_ref.xml* contains the references for the reportable concepts as required for insurance companies
- (vii) *sg-fsh-bfc\_YYYY-MM-DD\_ref.xml* contains the references for the reportable concepts as required for banks and finance companies.
- (e) formulas

This folder contains all the business rules which are modelled in the ACRA Taxonomy 2022 v1.0 using formula linkbase. The formulas files could be:

- (i) **common** which implies the file is referred in more than one entry-point schema or
- (ii) **specific** which implies the file is referred only in one entry-point and is limited to that entry-point only.

The details of formula linkbase are mentioned section [3.9.6](#page-31-0)

(f) fr (denotes Financial Reporting)

The folder contains the linkbase based on the reporting requirements for different type of entities.

- (i) **sg-sfrs** contains the relationships as required for companies preparing financial statements in full XBRL format;
- (ii) **sg-sim** contains the relationships as required for companies preparing financial statements in simplified XBRL format;
- (iii) **sg-fsh-ins** contains the FSH as required for insurance companies;
- (iv) **sg-fsh-bfc** contains the FSH as required for banks and finance companies; and

Every sub-folder contains the following files the linkbase files for presentation, calculation and definition and schema containing extended link role declaration. The suffixes are used to identify each type of file

pre : presentation linkbase

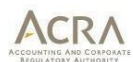

- def : definition linkbase
- cal : calculation linkbase
- elr : extended link role declaration
- (g) entry-points
	- (i) *sg-sfrs-ent\_YYYY-MM-DD.xsd* is the entry-point that provides files for companies preparing full set of financial statements using SFRS;
	- (ii) *sg-sim-ent\_YY-MM-DD.xsd* is the entry-point that provides files for companies preparing simplified financial statements using SFRS;
	- (iii) *sg-fsh-ins-ent\_YYYY-MM-DD.xsd* is the entry-point that provides files for insurance companies filing FSH;
	- (iv) *sg-fsh-bfc-ent\_YYYY-MM-DD.xsd* is the entry-point that provides files for banks and finance companies filing FSH;
- (h) META-INF
	- (i) *taxonomyPackage.xml* is taxonomy package file containing information about taxonomy like description, version, publisher, entry points etc.
	- (ii) *catalog.xml* is an OASIS XML catalogue file containing remappings for offline work with taxonomies.

#### <span id="page-13-0"></span>**3.4 Data modelling techniques in the ACRA Taxonomy**

The ACRA Taxonomy 2022 v1.0 is designed to reflect the disclosure requirements for companies in Singapore which are required to file XBRL. While deciding data modelling structures, the key factors under consideration are:

- (a) Allow the disclosure of a complete set of financial statements using a combination of text block and detailed information elements. Disclosures which are deemed useful for consumption on a standardized manner are collected using detailed information elements.
- (b) Companies are not allowed to create extensions in the form of new elements so as to increase the comparability of data collected.

The ACRA Taxonomy 2022 v1.0 uses hierarchical list and dimensions for data modelling. No tuples are defined in ACRA Taxonomy 2022 v1.0. The modelling techniques are explained in the following sections.

#### <span id="page-13-1"></span>**3.4.1 Simple hierarchical list**

Most of the relationships between elements are defined using a simple hierarchy which denotes the parent and child hierarchy. This linear hierarchy is used across calculation, presentation and definition linkbases.

An example of simple hierarchical modelling is shown in Illustration 1 (below) for *Independent auditor's report*.

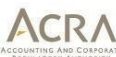

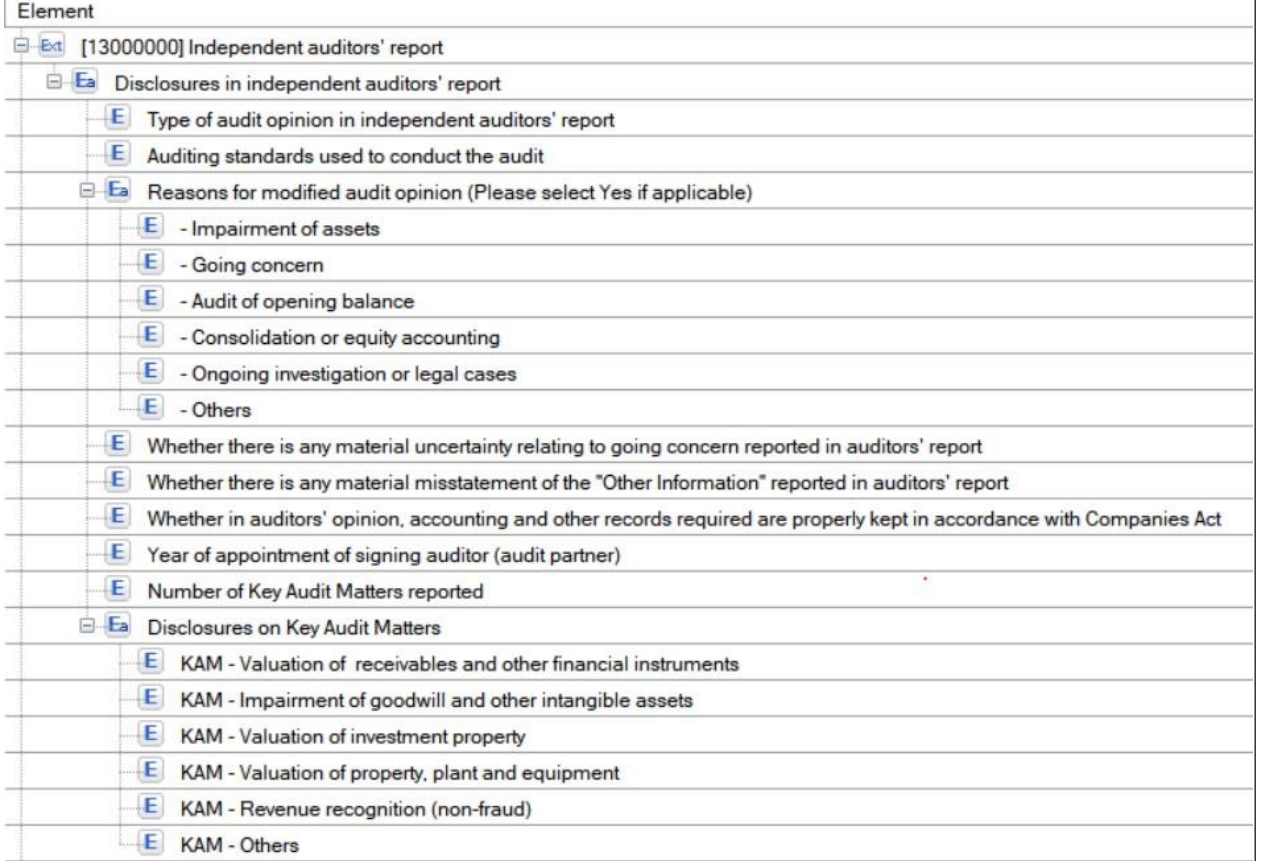

**Illustration 1: Hierarchical modelling**

#### <span id="page-14-0"></span>**3.4.2 Dimensional modelling**

The next modelling technique used in the ACRA Taxonomy 2022 v1.0 is the use of dimensions. Dimensions are generally used to model tabular data having information in both rows and columns such as disclosures required within the disclosure note for Property, Plant and Equipment and Intangible assets (excluding goodwill). Dimensions are also used when detailed breakdowns are to be provided for any reporting concepts. Dimensional modelling requires defining *hypercubes* (called as tables) and *dimensions* (called as axes). The non-dimensional elements are generally referred as *line items.* For creating a dimensional model, the *line items* are linked to a *table*, and the *table* is linked to an *axis* (or axes). The sub- categories for the breakdown are referred as domain members. There are two types of axes – Explicit and Typed Axes.

#### <span id="page-14-1"></span>*3.4.2.1 Modelling using explicit members*

Explicit dimensional modelling implies that the domain members are defined in the taxonomy.Illustration 2 provides example of Note – Intangible assets (excluding goodwill) and Illustration 3 represents the same note in a tabular format.

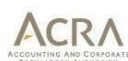

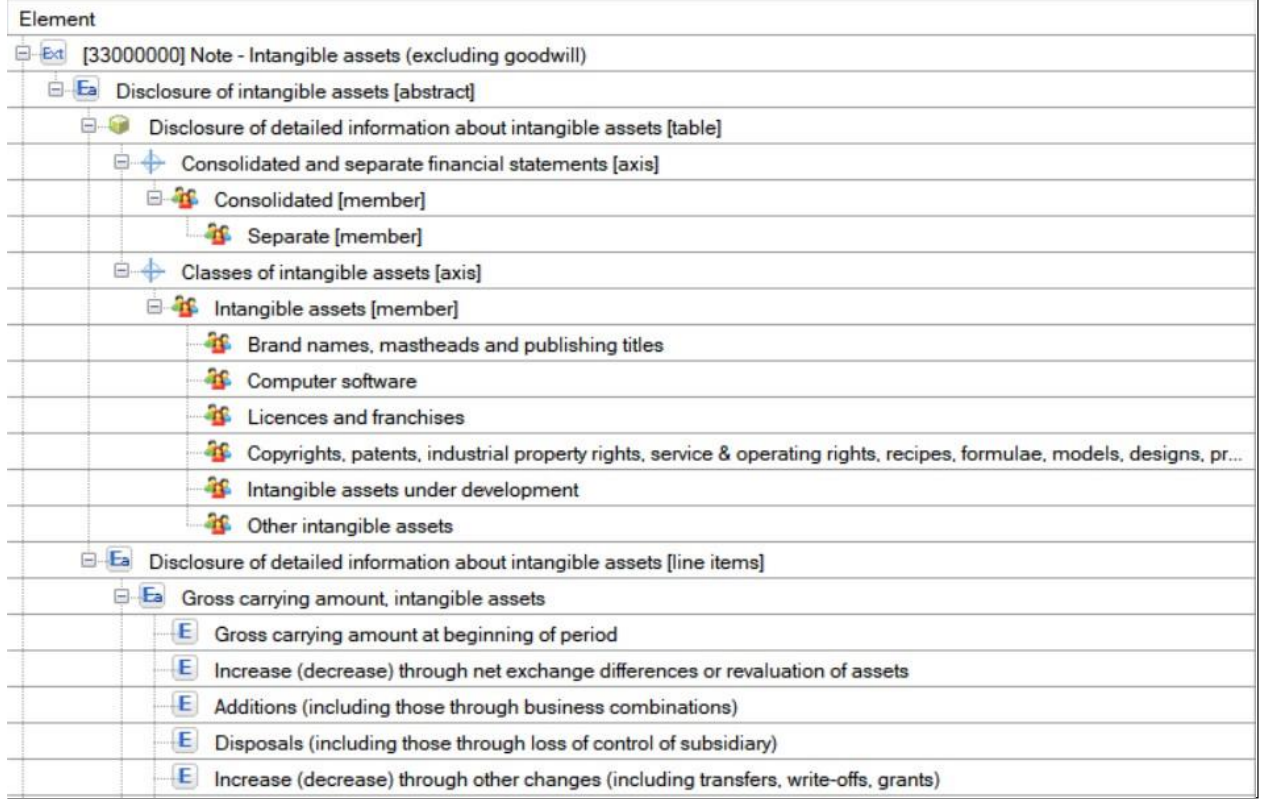

#### **Illustration 2: Hierarchical representation of explicit dimensions defined in taxonomy**

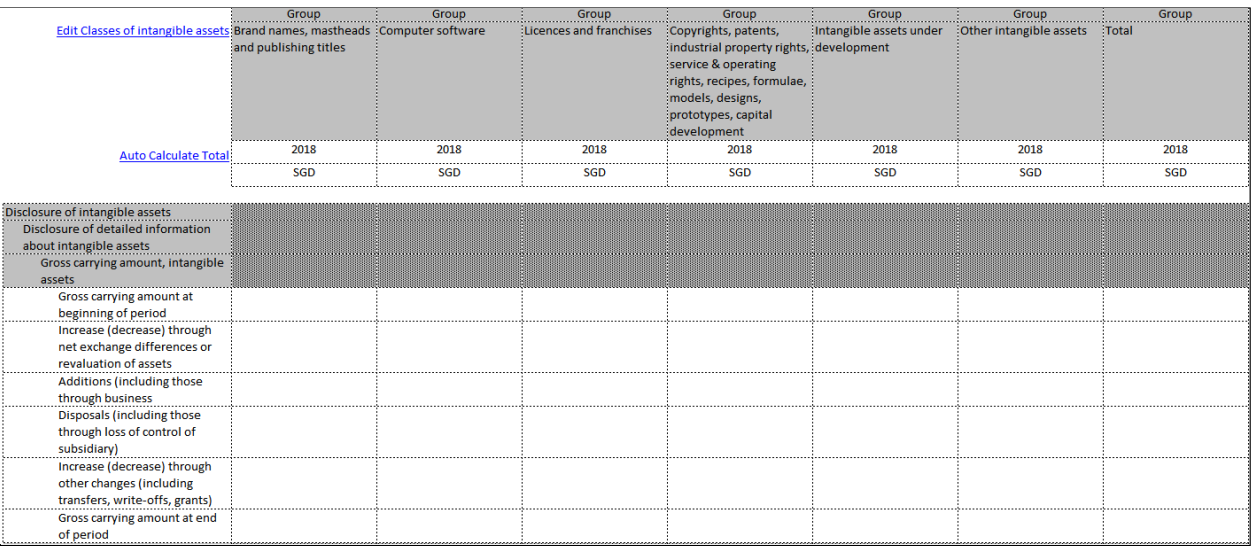

## **Illustration 3: Tabular view of explicit dimensional hierarchy**

#### <span id="page-15-0"></span>**3.5 Absolute and relative paths**

The unique root resource location (URL) of the ACRA Taxonomy 2022 v1.0 is [http://www.bizfinx.gov.sg/taxonomy/YYYY-MM-DD/,](http://www.bizfinx.gov.sg/taxonomy/YYYY-MM-DD/) followed by the file path as per the folder structure (refer section [3.3\)](#page-10-1). The URL is formed according to the style set out in section [4.5.2.](#page-38-1)

The table below provides examples of absolute paths to ACRA Taxonomy 2022 files.

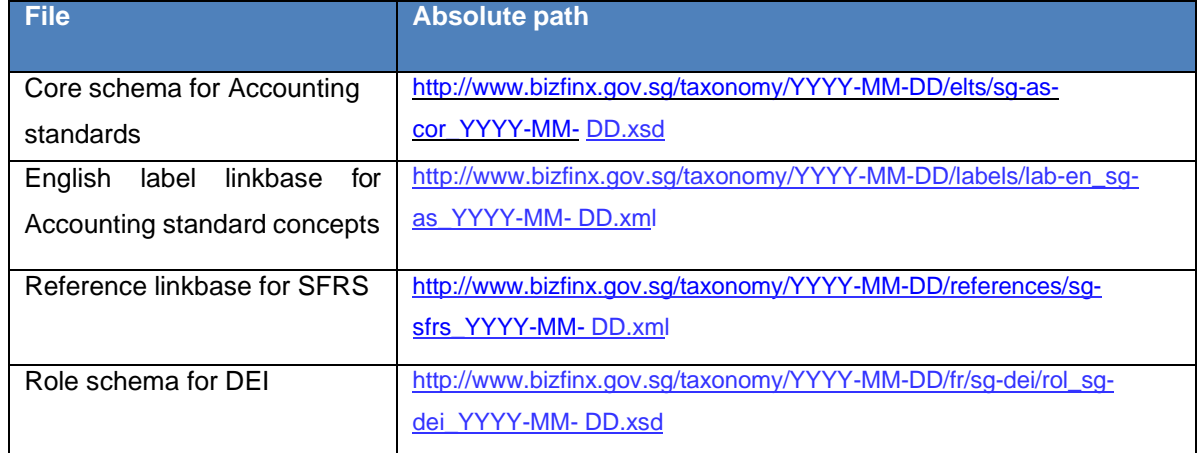

#### **Table 1: Absolute paths**

The ACRA Taxonomy 2022 v1.0 files can be referenced using both absolute and relative paths. Software vendors should note that ACRA Taxonomy 2022 v1.0 files should not be amended and should therefore be referenced via absolute paths in order to avoid file changes being made by preparers and extenders. This is particularly important when working directly on the entry point schemas without importing them to another extension schema. In such cases, all linkbase amendments should be treated as an extension and saved in new, separate linkbase files.

#### <span id="page-16-0"></span>**3.6 Namespaces and prefixes**

Namespaces are required to uniquely identify the schemas that are defined in the taxonomy. In addition, it also provides information relating to release date of taxonomy and owners of the taxonomy. For every namespace a unique prefix is to be defined. The prefix provides some indication of what the namespace refers to. The table below summarises all the namespaces and prefixes used in the ACRA Taxonomy 2022 v1.0:

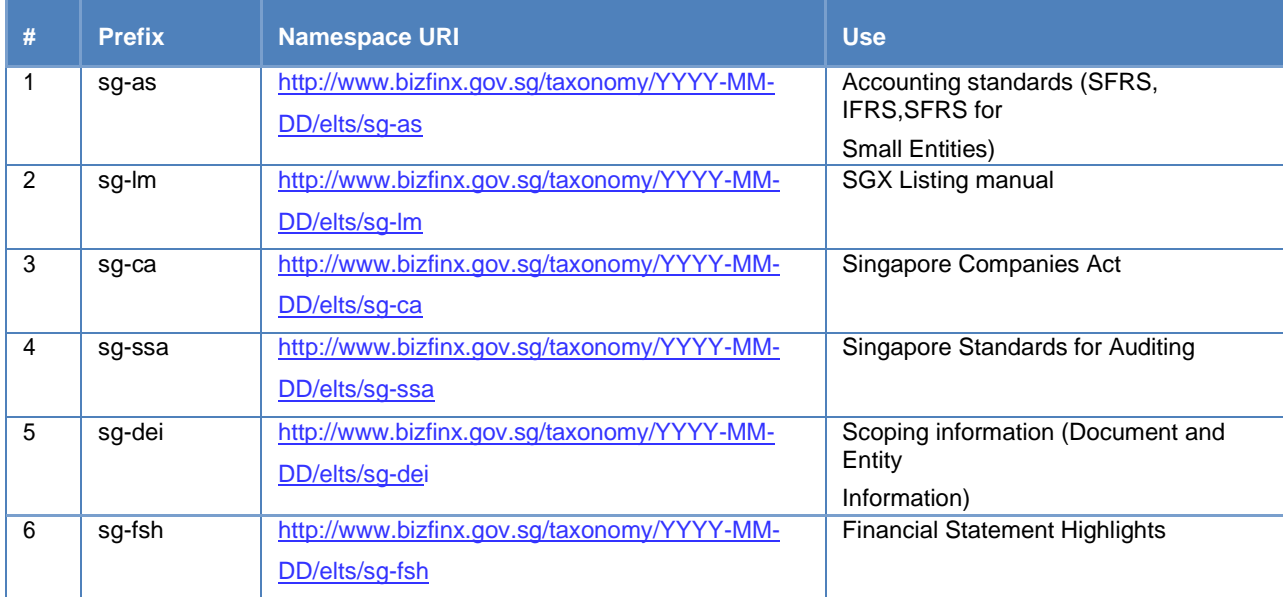

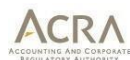

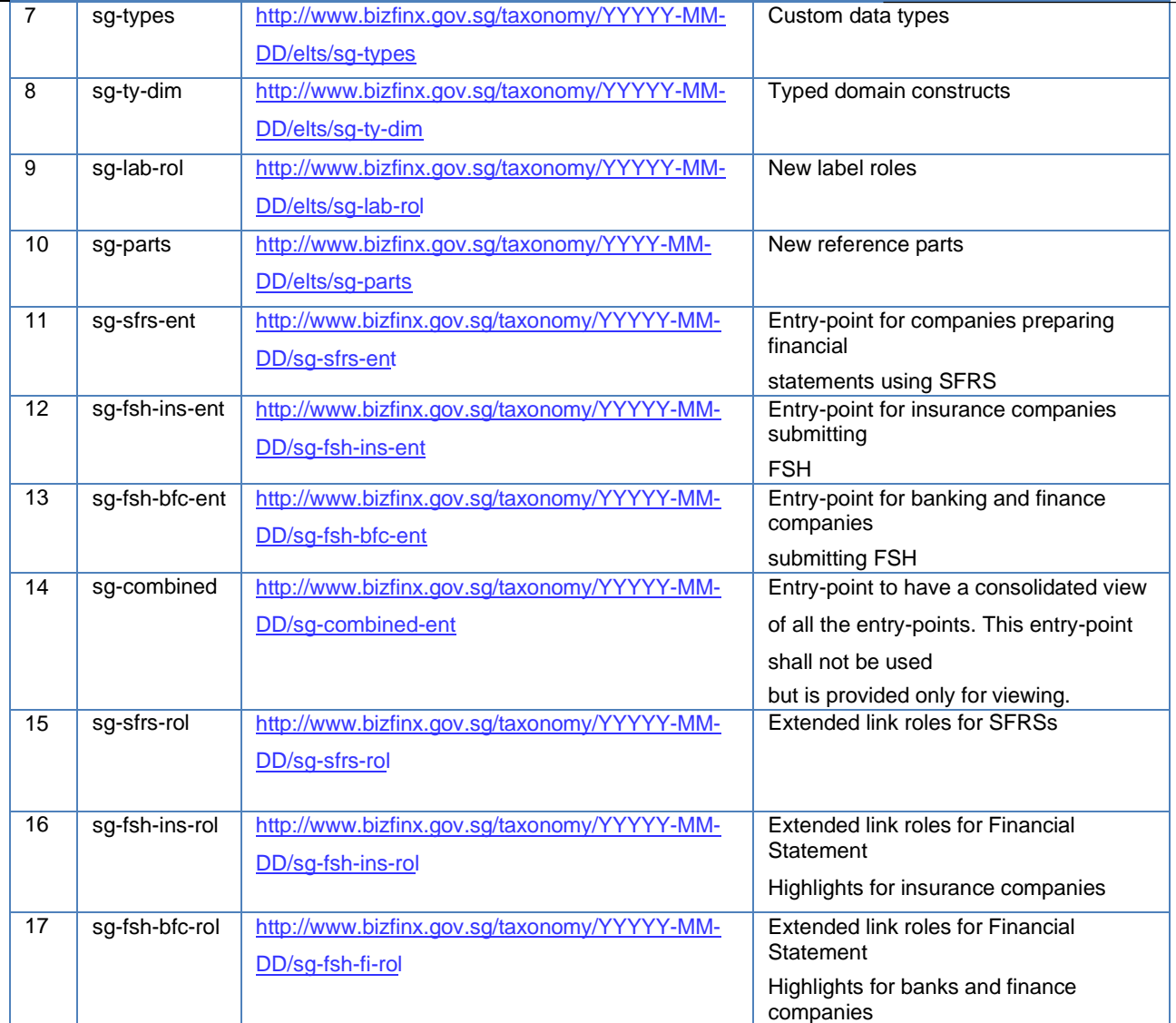

**Table 2: Namespaces and Prefixes**

#### <span id="page-17-0"></span>**3.7 Modularisation**

Modularisation indicates the fragmentation of taxonomy components into different files.

#### <span id="page-17-1"></span>**3.7.1 Modularisation of schema**

In the ACRA Taxonomy 2022 v1.0, there are five schemas containing reportable concepts, one schema containing typed domain constraints, one schema containing the custom data types and one schema containing label roles. In addition, there is schema for extended link roles placed in each relationship folder. These role schemas contain definitions of the presentation, calculation and definition ELRs. Role schemas do not contain concepts, tables, axes or members. The combined entry point schema is created for viewing all the entry-points together and is not to be used for creating instance documents. The Style Guide provides guidelines for constructing role Uniform Resource Identifier (URI) for each ELRs in the ACRA Taxonomy 2022 v1.0. URIs are string of characters and follows predefined syntax rules (eg.http://….). This is defined for each extended linkrole (namely the disclosure/statements) in each entry point.

In the ACRA Taxonomy 2022 v1.0, the element declaration is segregated based on the disclosure requirements. Thus separate schemas are created for elements originating from Accounting standards,

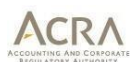

Companies Act, Listing Manual requirements, Singapore Standards for Auditing and Other information required to identify company and the document filed.

Following table summarises then number of elements defined in the schema:

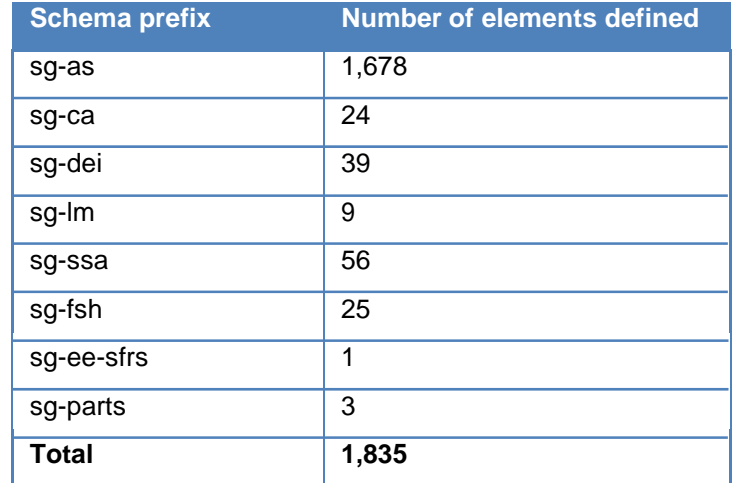

**Table 3: Number of elements defined in modular schemas**

In addition to elements, there are data types, reference parts, label roles and typed dimension components defined for ACRA Taxonomy 2022 v1.0 in separate schema files.

#### <span id="page-18-0"></span>**3.7.2 Modularisation of linkbases**

In the ACRA Taxonomy 2022 v1.0, all the five linkbases as specified in XBRL 2.1 specification are defined. These linkbases are modularised as per the logical modelling as mentioned in section [3.1](#page-9-2) above. The linkbase files are referenced via a linkbaseRef from the entry point. The presentation, calculation and definition linkbases are modularised based on the accounting standards followed and the applicability of filling full or simplified financial statements in XBRL or limited to financial statement highlights.

#### <span id="page-18-1"></span>**3.7.3 Presentation Approach**

The ACRA Taxonomy 2022 v1.0 is developed following a "Presentation-centric Approach", which effectively means that the taxonomy is developed to represent hierarchical-based presentation of the disclosure requirements. These disclosure requirements, guidance and examples are analysed, modelled into an appropriate hierarchy, and are eventually constructed into XBRL files.

The benefit of following the Presentation Approach is that it aligns the taxonomy in a manner which information is presented in financial statements. This approach also organizes the taxonomy in a way that is familiar to preparers and consumers i.e. following the structure of a set of annual financial statements, thereby facilitating readability and usability.

#### <span id="page-18-2"></span>**3.8 Concept definitions in schemas**

#### <span id="page-18-3"></span>**3.8.1 Concept names and ids**

In the ACRA Taxonomy 2022 v1.0, element names and identifiers (IDs) are defined as per the Style Guide in section [4.6.](#page-39-2) The concept names reflect the underlying reporting elements. Certain non-

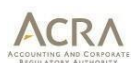

accounting words like *abstract, table, axis etc.* are also used as these are required for constructing the taxonomy.

In the subsequent versions of the taxonomies to be released by ACRA, the element names and IDs would not be updated if there are changes in the nomenclature of the concepts in the applicable Accounting Standards or other relevant statutory regulations. The elements names will remain the same, as elements names are used for mapping purposes. This will allow re-using or pre-populating the data from previously created instance documents, if required. Only the labels would be updated to reflect the correct and latest nomenclature of the relevant standards or Acts. This could lead to a variation fromthe camel case rule (elaborated in Section – 4.6.3 which says the element name of a concept should be a camel case version of its label) as only labels are updated. Therefore, the element name should not be used for interpretation of the meaning and disclosure requirements. Labels and information from other linkbases should be used.

#### <span id="page-19-0"></span>**3.8.2 Concepts with a restricted list of allowed values**

The ACRA Taxonomy 2022 v1.0 uses item types as defined in XBRL 2.1 specification and the additional data types as defined in add on schemas (numeric-2009-12-16.xsd and non-numeric-2009-12-16.xsd). Certain concepts have restrictions on the allowed values. These restrictions will be enforced by creating special data types (XML schema enumerations) for the concepts. For example, a concept of the data type LevelOfRoundingItemType has enumerations of Actual, Thousands, Millions, Billions and user submitting values for this concept will be restricted to this set of enumerations. The definitions of all the data types will be placed in a special module (called sg-types) which will be imported by schemas containing the concepts. The list of data type defined within ACRA Taxonomy 2022 v1.0 is defined in Table 4.

This module will also import the data types defined by XBRL International.

Table 4 summarises the data types defined in ACRA Taxonomy 2022 v1.0 and their expected values.

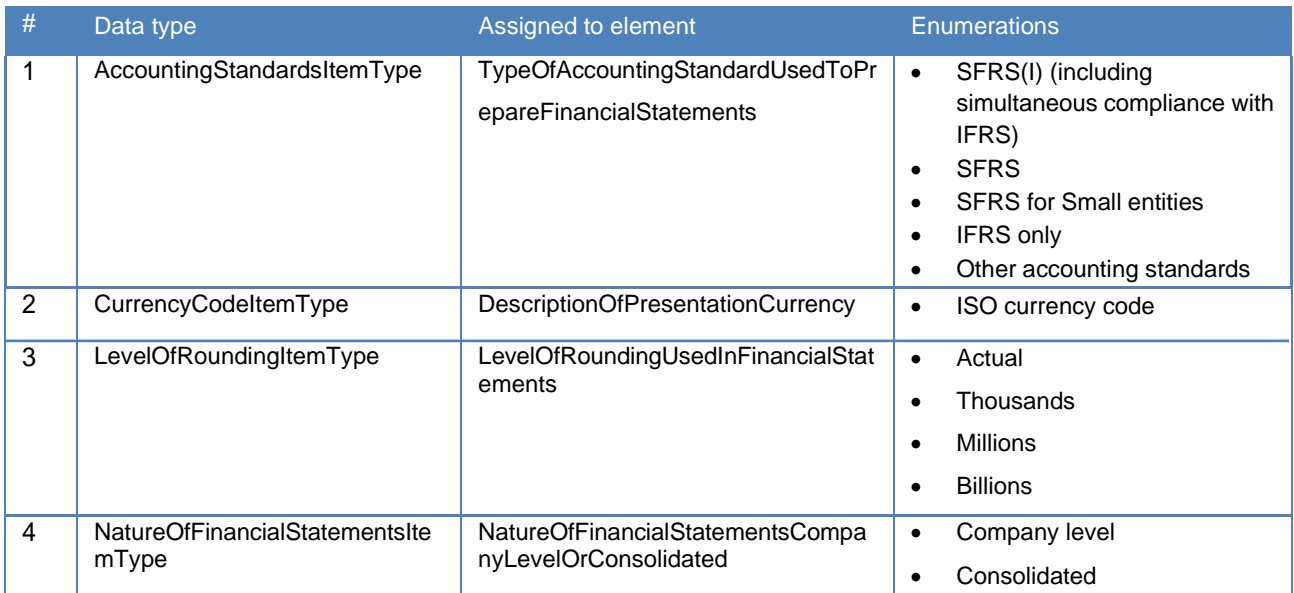

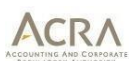

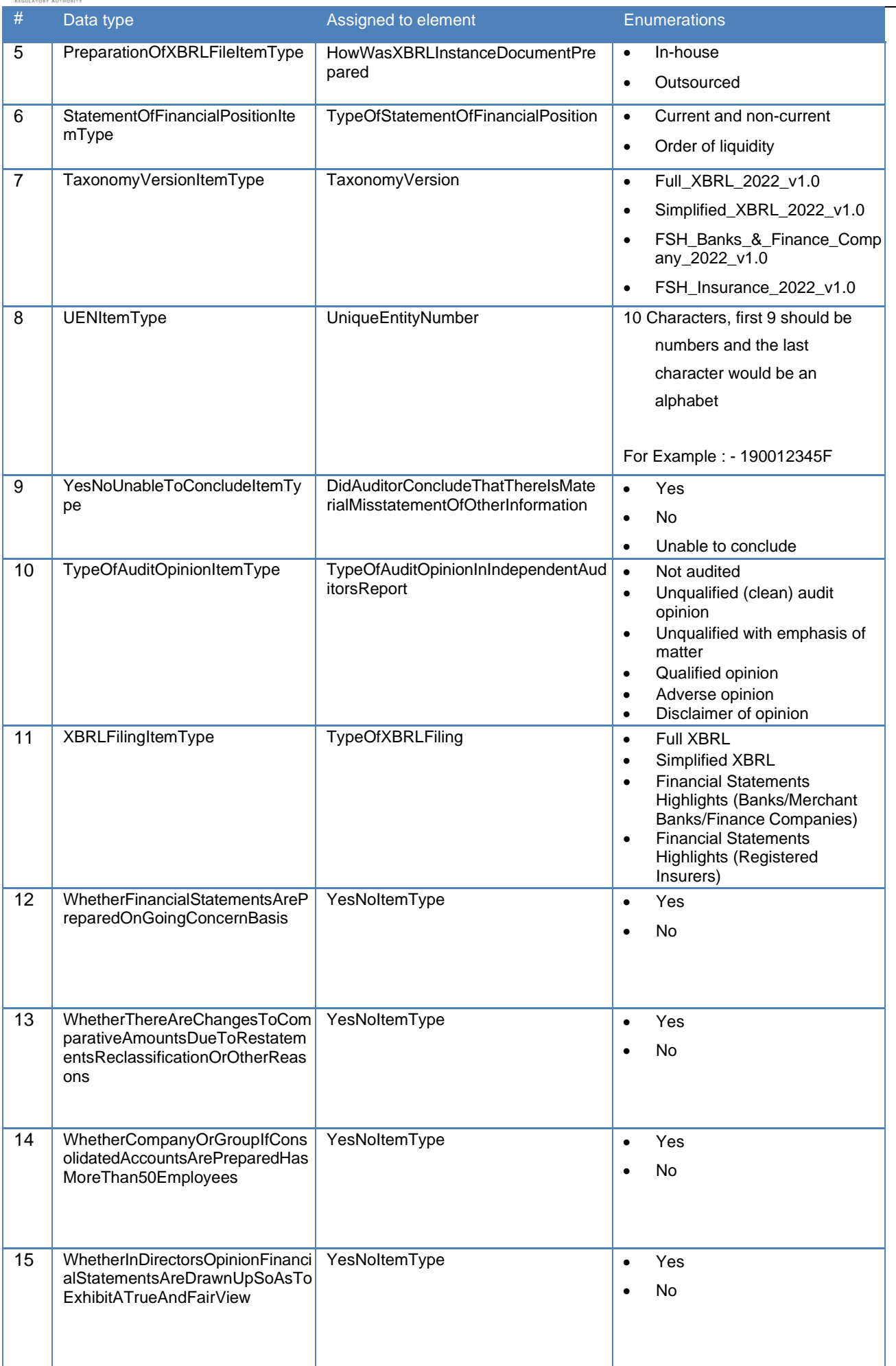

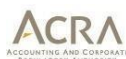

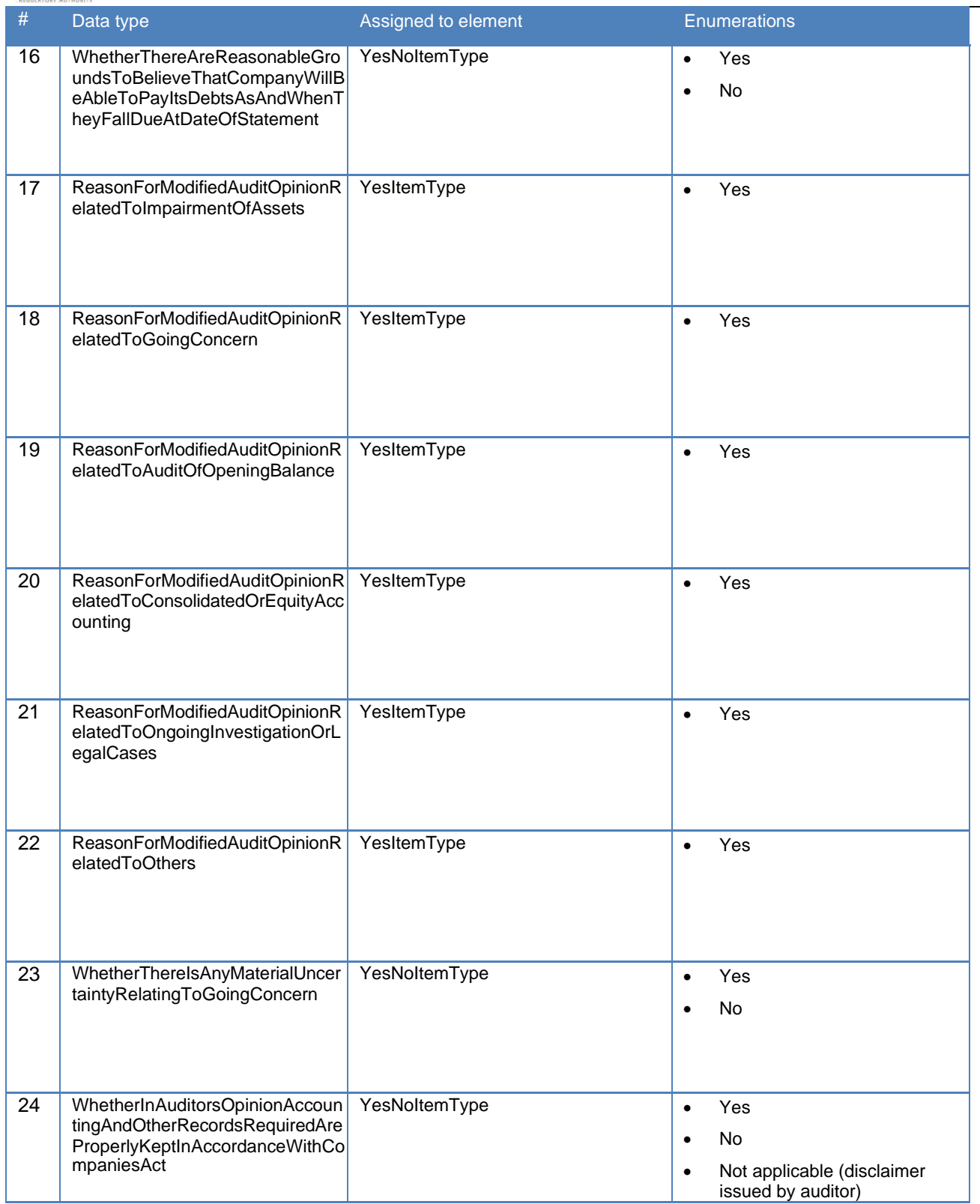

<span id="page-21-0"></span>**Table 4: List of data types**

#### **3.9 Extensible enumerations**

Extensible enumerations allow usage of already defined domain members within taxonomy to be used as an enumerated list for reporting any XBRL item. This is developed based on Extensible Enumerations 1.0 specification. Usage of extensible enumerations in ACRA Taxonomy helps to maintain the enumerations list in a standardized manner. These enumerations are developed within ACRA Taxonomy based on reporting requirements as provided by ACRA Taxonomy. Following are the

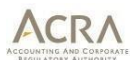

list of extensible enumerations used on ACRA Taxonomy.

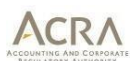

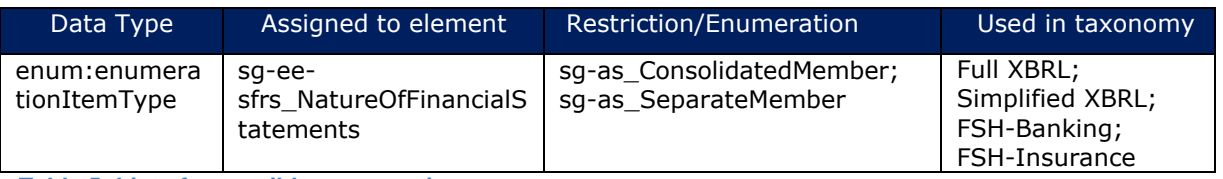

**Table 5: List of extensible enumerations**

#### <span id="page-23-0"></span>**3.10 Linkbases**

Presentation-centric approach is used to develop the ACRA Taxonomy 2022 v1.0. This enables linkbases to be organised and viewed as a set of financial statements as prepared by different types of entities. The ACRA Taxonomy 2022 v1.0 uses sort codes (an artificial 8-digit number) at the beginning of each ELR definition, which provides viewing and sorting functionality. The Style Guide in section 4.5 specifies the guidelines followed for creating ELRs.

#### <span id="page-23-1"></span>**3.10.1 Calculation linkbase**

In the ACRA Taxonomy 2022 v1.0, calculation linkbases are used to define arithmetical relationships as per XBRL specifications. Example of the calculation view of Income statement, by nature of expense is provided in Illustration 4.

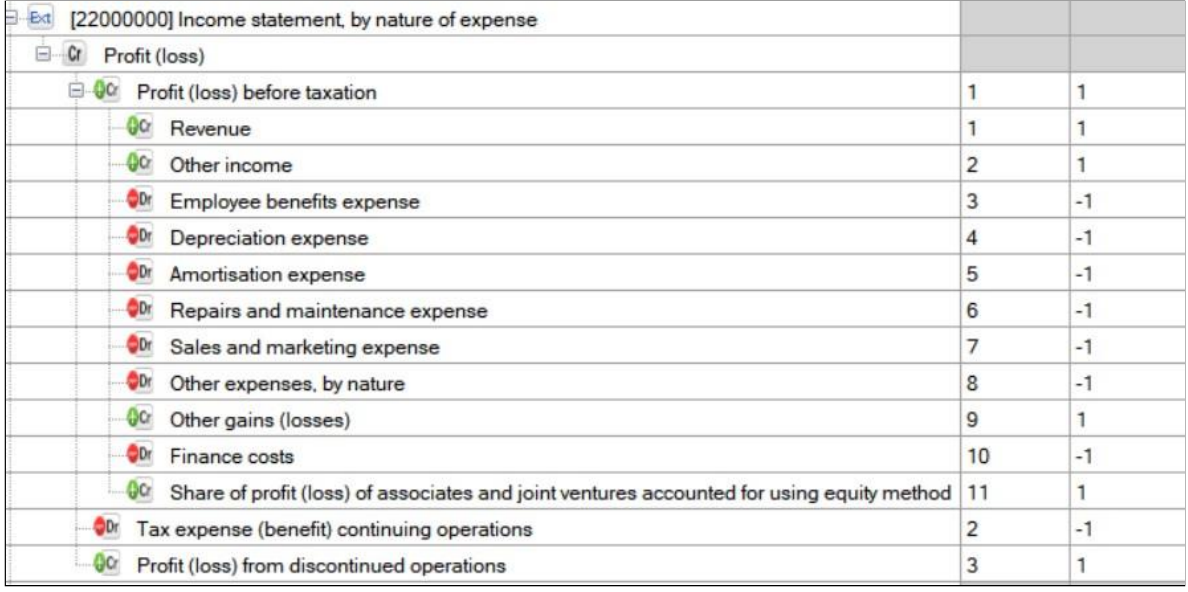

**Illustration 4: Calculation hierarchy as defined in note**

Weight of +1 denotes the element will be added to arrive at the sub-total, while -1 indicates value to be reduced. Due to certain limitations of calculation linkbase, not all additive and subtractive relations can be defined. For example, additive and subtractive relationship cannot be handled in Calculation linkbase due to the different Periodtypes (Instant & Duration) being assigned to elements.

#### <span id="page-23-2"></span>**3.10.2 Presentation linkbases**

The presentation linkbase is designed to display the hierarchy of elements as it would appear in a typical set of financial statements. Example of the presentation view of Income statement, by nature ofexpense is provided in illustration below:

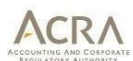

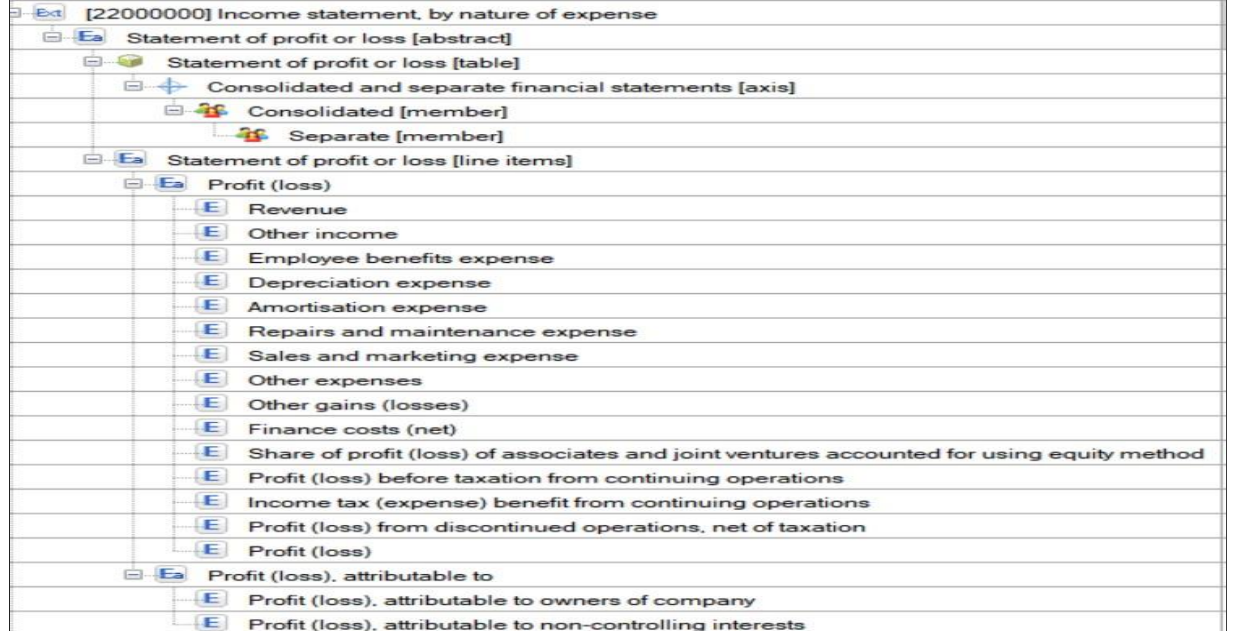

**Illustration 5: Presentation hierarchy as defined in note**

While in calculation linkbase, the calculated parent appears top of hierarchy, in presentation hierarchy, the totals appear at the end of hierarchy. In presentation hierarchy, header elements (called as abstracts) are created to facilitate grouping of elements in hierarchy structure.

#### <span id="page-24-0"></span>**3.10.3 Definition linkbases**

The ACRA Taxonomy 2022 v1.0 uses definition linkbases to express dimensional relationships. Both explicit and typed dimensions are used to model the dimensional relationships. Most of the dimensions in the taxonomy are linked to line items via hypercube. However, there are a few open dimensions which are not assigned to any line items and users of the taxonomy are expected to use them only one need-to basis. They are listed in Table 6.

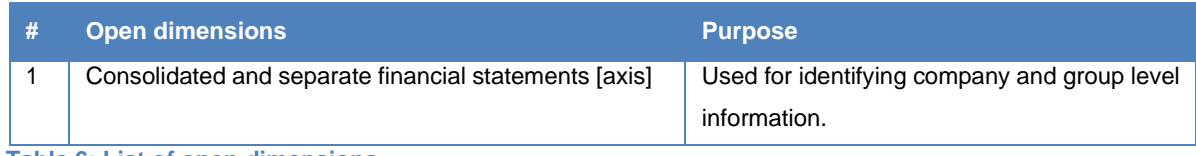

**Table 6: List of open dimensions**

The principles followed while creating definition linkbase are:

- (i) Only ELRs with dimensional relationships are included in definition linkbase;
- (ii) An ELR in definition linkbase will have at most one hypercube;
- (iii) All defaults of explicit dimensions are defined together in one ELR;
- (iv) All the hypercubes are modelled using contextElement as scenario and closed as true; and
- (v) To enable providing the total (or default) value for typed dimension, an additional ELR is defined in the definition linkbase. In this linkbase, all the elements which appear with typed dimension and also require a total are included. An empty explicit dimension is included to achieve the purpose.

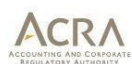

#### <span id="page-25-0"></span>**3.10.4 Label linkbases**

The ACRA Taxonomy 2022 v1.0 uses the label roles as specified in XBRL 2.1 as well as label roles which are introduced in XBRL standards in recent years. A label role "Disclosure label" is also defined to meet the presentation requirements of ACRA Taxonomy 2022 v1.0. All the labels are defined in English language and are created as per the rules specified in Style Guide. The different types of labels are defined to facilitate easy viewing of the taxonomy. The label roles used in the ACRA Taxonomy 2022 v1.0 are listed in Table 7.

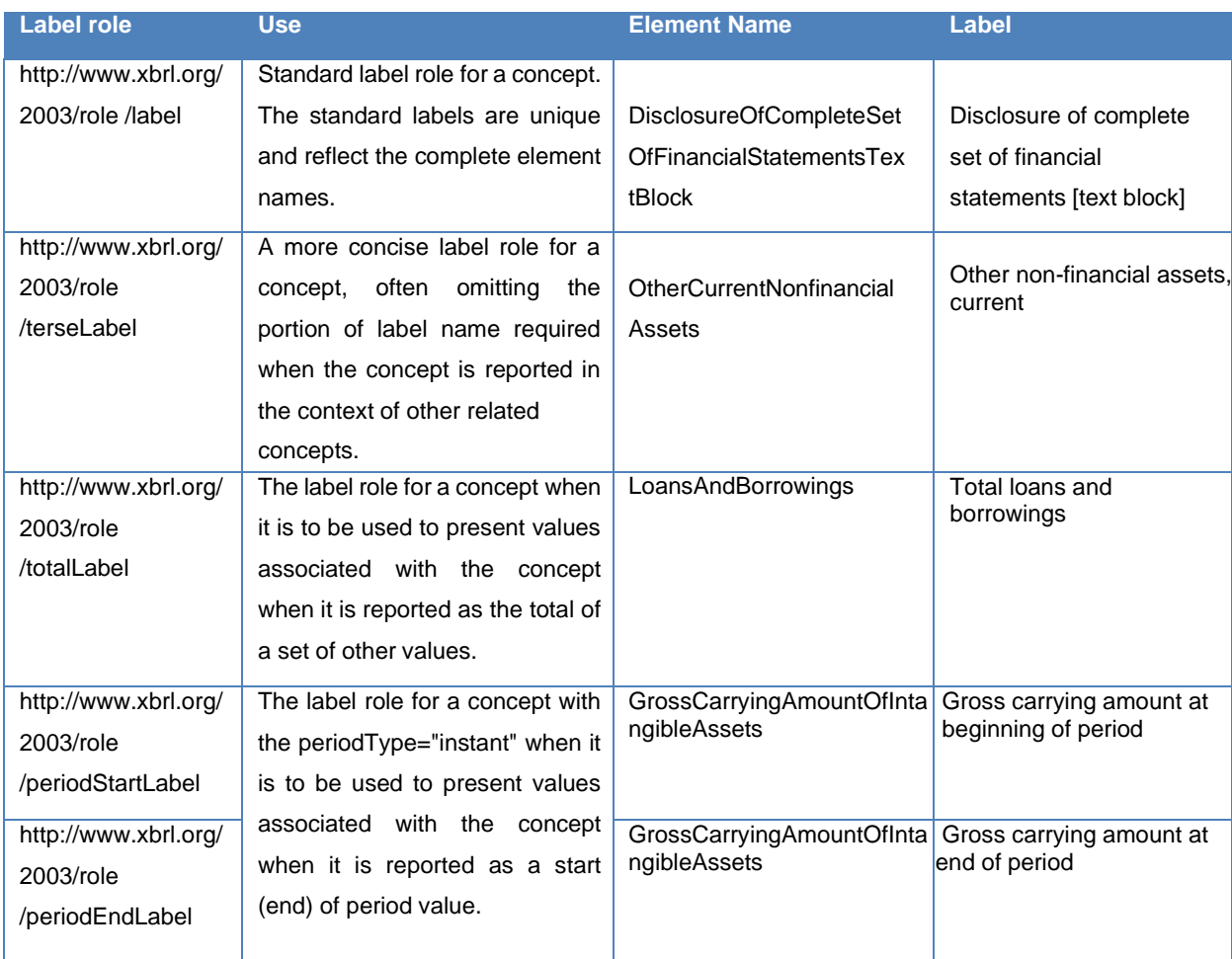

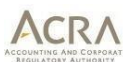

| http://www.xbrl.org/ | The label for a concept when it is   | CashFlowsFromUsedInFin   | Net cash flows from (used<br>in) financing activities |
|----------------------|--------------------------------------|--------------------------|-------------------------------------------------------|
| 2009/role /netLabel  | to be used to present values         | ancin gActivities        |                                                       |
|                      | associated with the concept          |                          |                                                       |
|                      | when it is being reported as the     |                          |                                                       |
|                      | net of a set of other values. Net    |                          |                                                       |
|                      | labels allow the expression of       |                          |                                                       |
|                      | labels, other than the one to be     |                          |                                                       |
|                      | used as total label, if the          |                          |                                                       |
|                      | presentation tree represents a       |                          |                                                       |
|                      | gross/net calculation instead of a   |                          |                                                       |
|                      | traditional calculation roll-up. For |                          |                                                       |
|                      | example, the standard label for      |                          |                                                       |
|                      | Property, plant and equipment        |                          |                                                       |
|                      | can have the total label Total       |                          |                                                       |
|                      | property, plant and equipment        |                          |                                                       |
|                      | and the net label Net property,      |                          |                                                       |
| http://www.xbrl.org/ | Label for a concept, when the        | AccumulatedDepreciationA | Disposals (including those                            |
| 2009/role            | value being presented should be      | mortisationAndImpairment | through loss of control of<br>subsidiary)             |
| /negatedLabel        | negated (sign of the value should    | OnDecreaseThroughLoss    |                                                       |
|                      | be inverted). For example, the       | OfControlOfSubsidiaryOnP |                                                       |
|                      | standard and standard positive       | ropertyPlantAndEquipment |                                                       |
|                      | labels might be profit (loss) after  |                          |                                                       |
|                      | tax and the negated labels loss      |                          |                                                       |
|                      | (profit) after tax.                  |                          |                                                       |
| http://www.xbrl.org/ | Label for a concept, when the        | OtherExpensesByNature    | Other expenses                                        |
| 2009/role            | value being presented should be      |                          |                                                       |
| /negatedTerseLabe    | negated (sign of the value should    |                          |                                                       |
| ı                    | be inverted)                         |                          |                                                       |
|                      |                                      |                          |                                                       |
|                      |                                      |                          |                                                       |
|                      |                                      |                          |                                                       |

**Table 7: Label roles used in ACRA Taxonomy**

#### <span id="page-26-0"></span>*3.10.4.1 Total and net labels*

Total and net labels are used as preferred labels in presentation linkbase for those elements which have calculations are defined in calculation linkbase. For example, if an element (which is numeric in nature) is a summation ofother elements, then total label rol\e is used.

Example of use of total label role is provided in illustration 6.

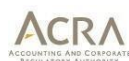

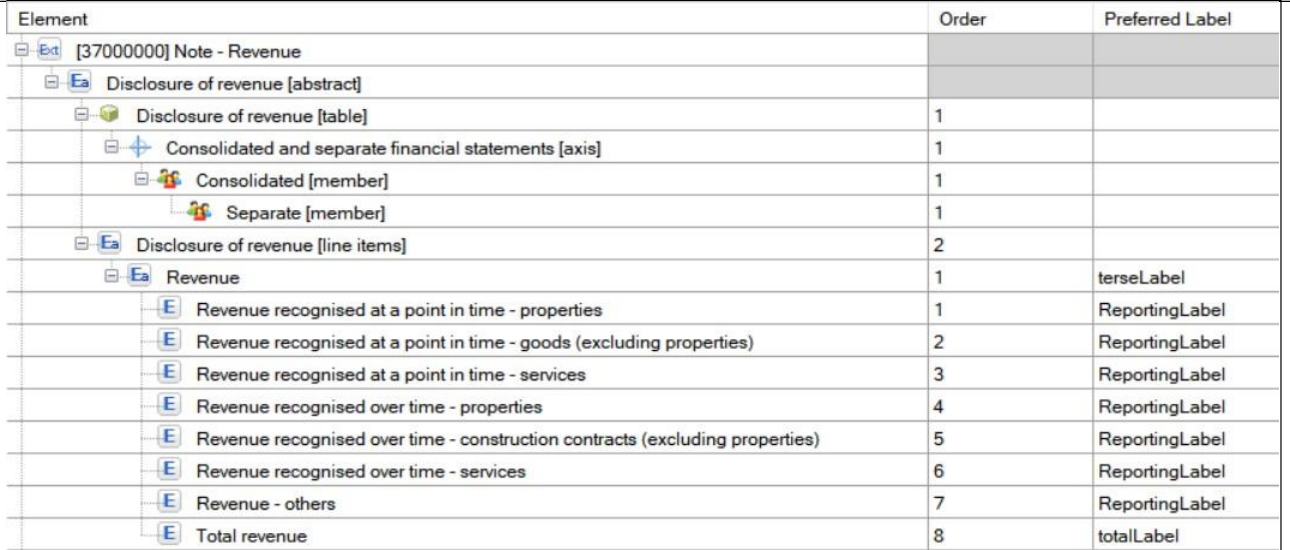

#### **Illustration 6: Use of preferred label role in presentation linkbase**

#### Illustration 7 displays the calculation hierarchy of the example where total label is used in presentation linkbase.

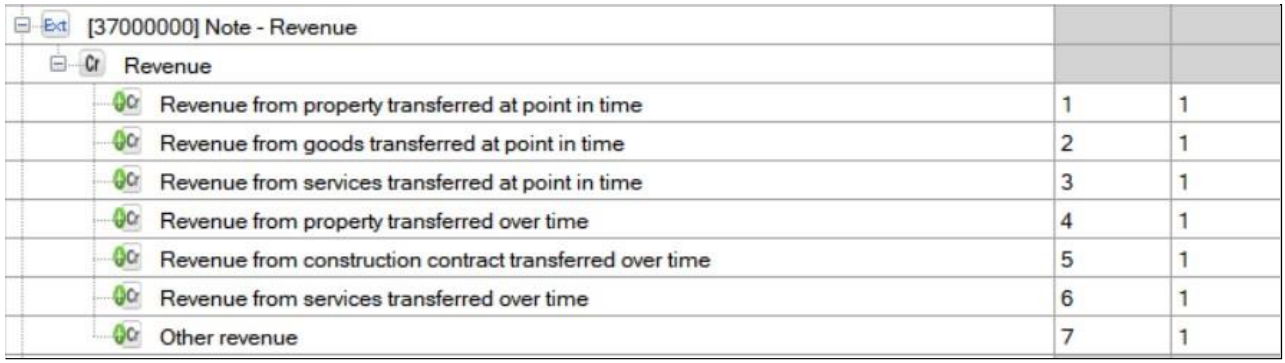

**Illustration 7: Corresponding calculation hierarchy where total label is used in presentation linkbase**

#### <span id="page-27-0"></span>*3.10.4.2 Negated labels*

Negated labels in the ACRA Taxonomy 2022 v1.0 use a set of label roles from the XBRL International Link Role Registry (LRR). Negated labels are generally used for elements which are to be reduced in order to arrive at a sub- total. The label merely indicates, the negative weight and the use of negated labels do not affect the sign of a reported value in XBRL. Negating a label only affects the visualisation of the reported data; it does not affect the data itself (there is no influence on the sign of reported concepts).

The following negated labels are used in the ACRA Taxonomy 2022 v1.0:

- 3.10.6.1.1 Standard negated label role
- 3.10.6.1.1 Negated total label role
- 3.10.6.1.1 Terse negated label role

#### Example of use of negated label is as below:

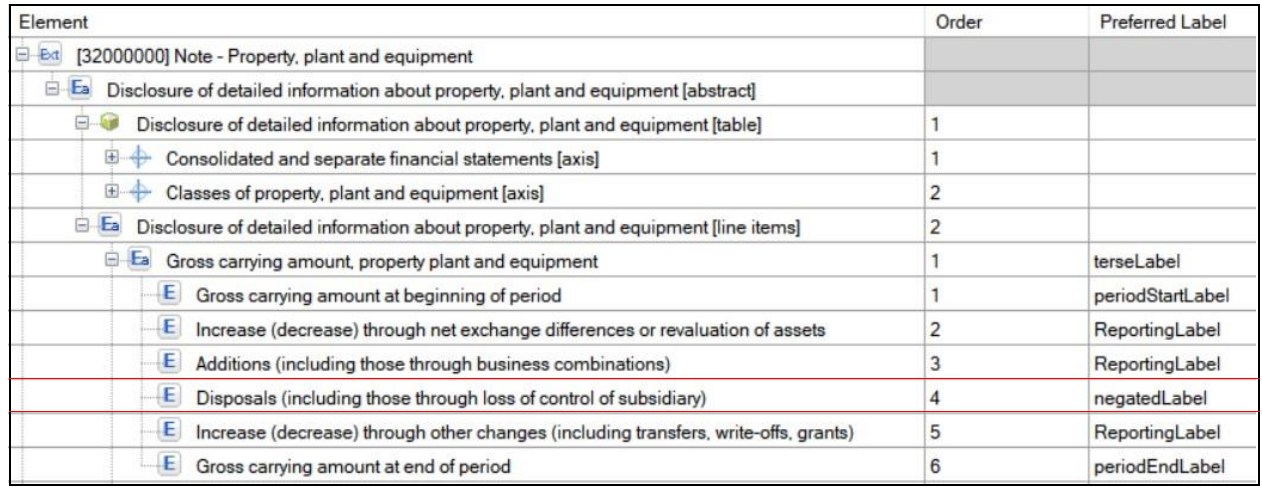

#### **Illustration 8: Use of negated labels**

In the taxonomy, the debit and credit attributes impact the way calculation linkbase is created. So as per XBRL specifications, a debit can be added to debit, or credit can be added to credit and a credit can be reduced from debit or a debit can be reduced from credit. Addition or reduction of elements is determined by weight attribute. So if weight is +1, it indicates elements are added and if weight is -1, it indicates element is to be reduced in order to arrive at the sub-total.

Disposals (including those through loss of control of subsidiary) is to be reduced from Gross carrying amount of property, plant and equipment. Therefore, Disposals (including those through loss of control of subsidiary) is defined with "-1" weight in the taxonomy. As the weight is negative, the value to be stored in instance document will have no sign (or will be positive). By doing this, the calculation relationships defined in the taxonomy will tally.

In the taxonomy, negated labels are used to indicate those elements which have negative weight in the calculation linkbase. However, while displaying the information, software products may use inverted sign, wherever negated labels are used in the taxonomy. Inverted values may be presented in brackets, in a separate column or with a minus before the value.

#### <span id="page-28-0"></span>*3.10.4.3 Disclosure labels*

There are circumstances where the pre-defined label roles of XBRL specifications may be not appropriate to be used and there is need to display a user-friendly label as compared to the standard label. Hence a label is defined in ACRA Taxonomy 2022 v1.0 called as *disclosureLabel.*

The use of disclosureLabel is illustrated using the ELR "Financial statements highlights - Income statement" and "Financial statements highlights – Statement of cash flows" as below:

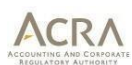

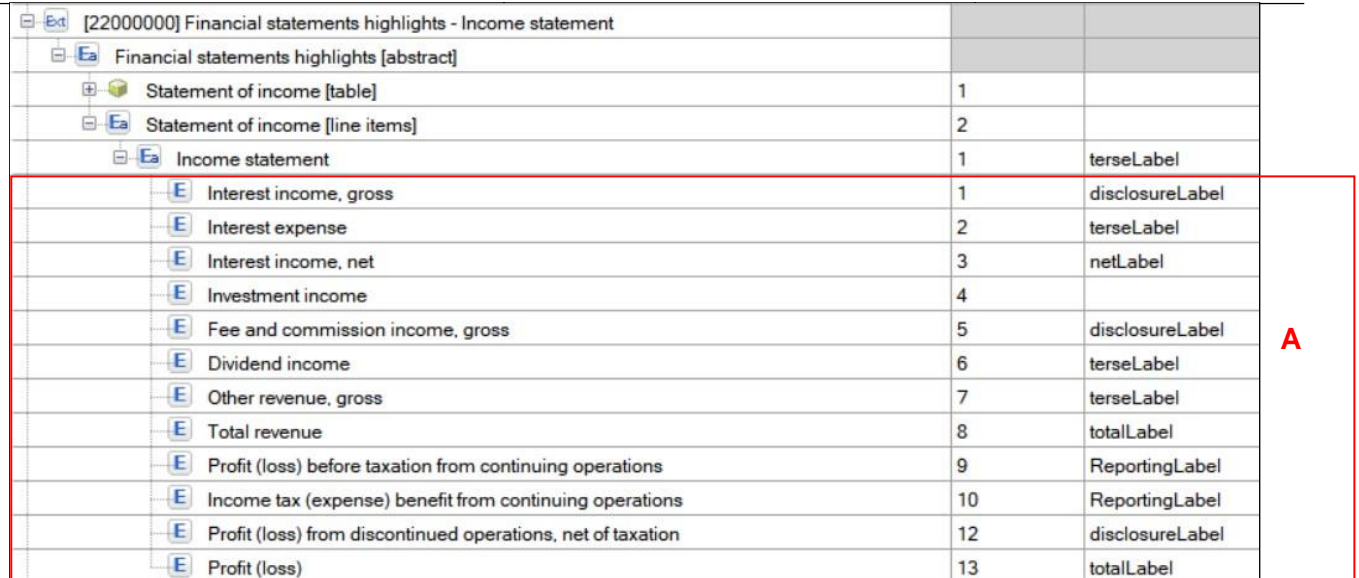

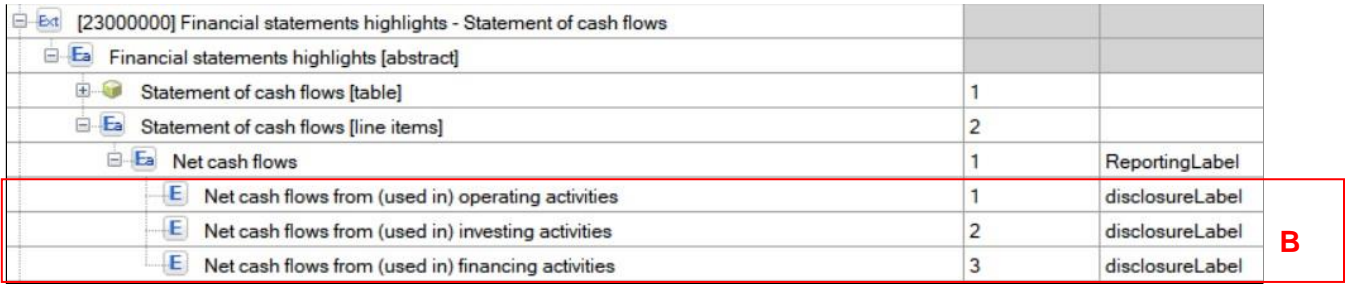

**Illustration 9: Use of disclosure label**

The highlighted section A within illustration 9 consists of elements which represent totals for Profit (loss) respectively. As per the ACRA Taxonomy 2022 v1.0 design rules, net label role should be used when an element is shown as difference of assets/liabilities or Income/Expenses of its sub-elements. Since "Interest income, net" is of the elements as highlighted in section A, net label role is used.

In section B, there are no supporting calculations or sub-elements defined in the hierarchy. Hence the*disclosureLabel* is assigned to signify that "Net" figure is expected, but the derivation of the "Net" figure is not shown.

#### <span id="page-30-0"></span>**3.10.5 Reference linkbases**

The ACRA Taxonomy 2022 v1.0 uses reference roles as listed in Table 8.

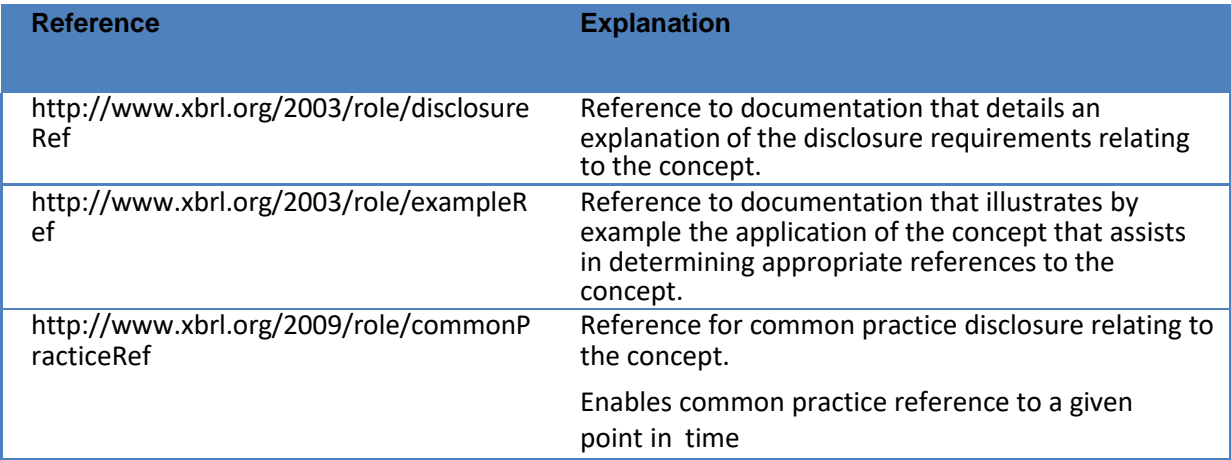

**Table 8: Reference roles used in ACRA Taxonomy**

A reference resource is made of several parts and these are parts defined in XBRL specification.

Table 9 below summarises the reference parts that are used for Accounting Standards and Acts that have been referred

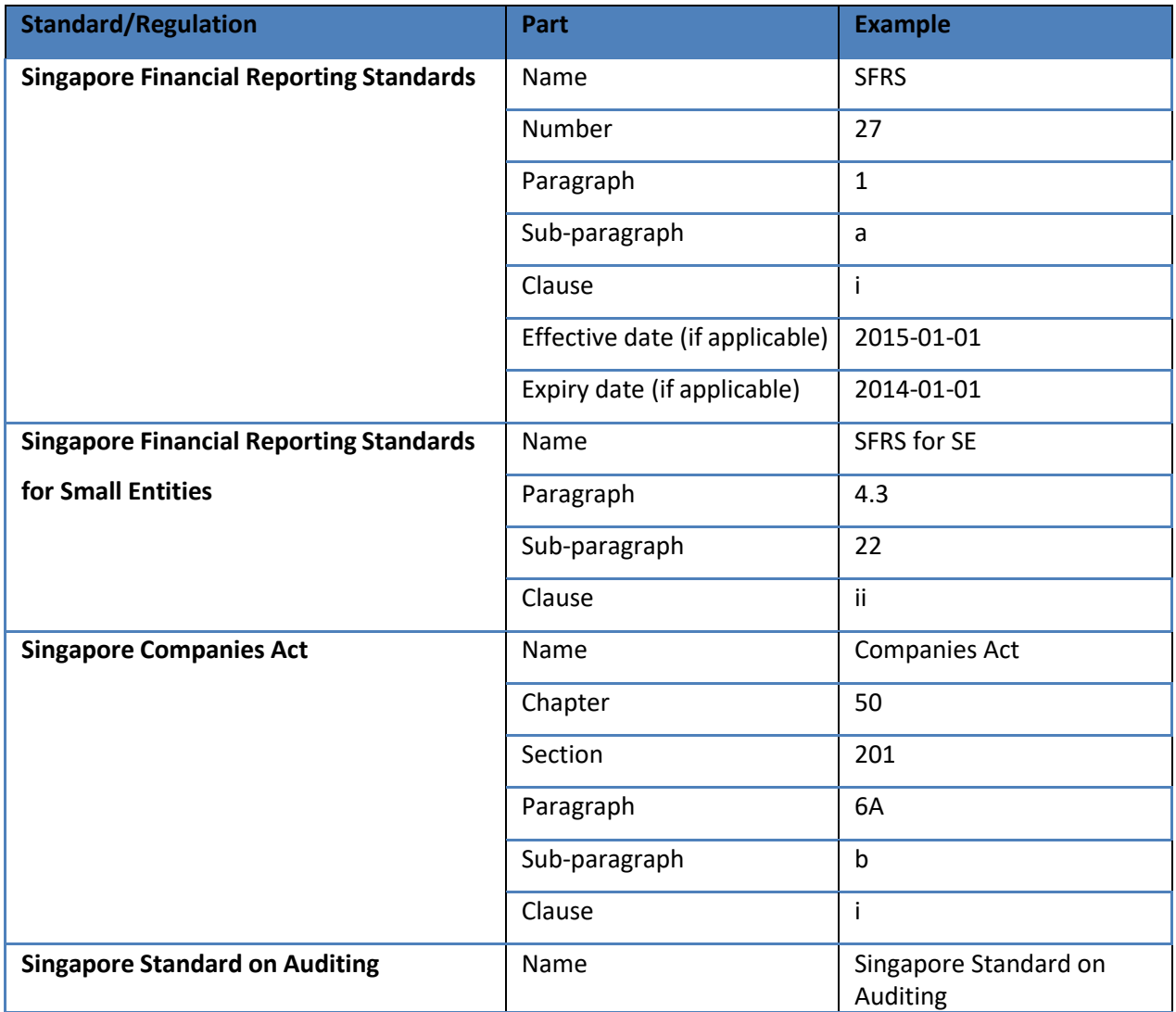

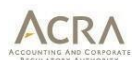

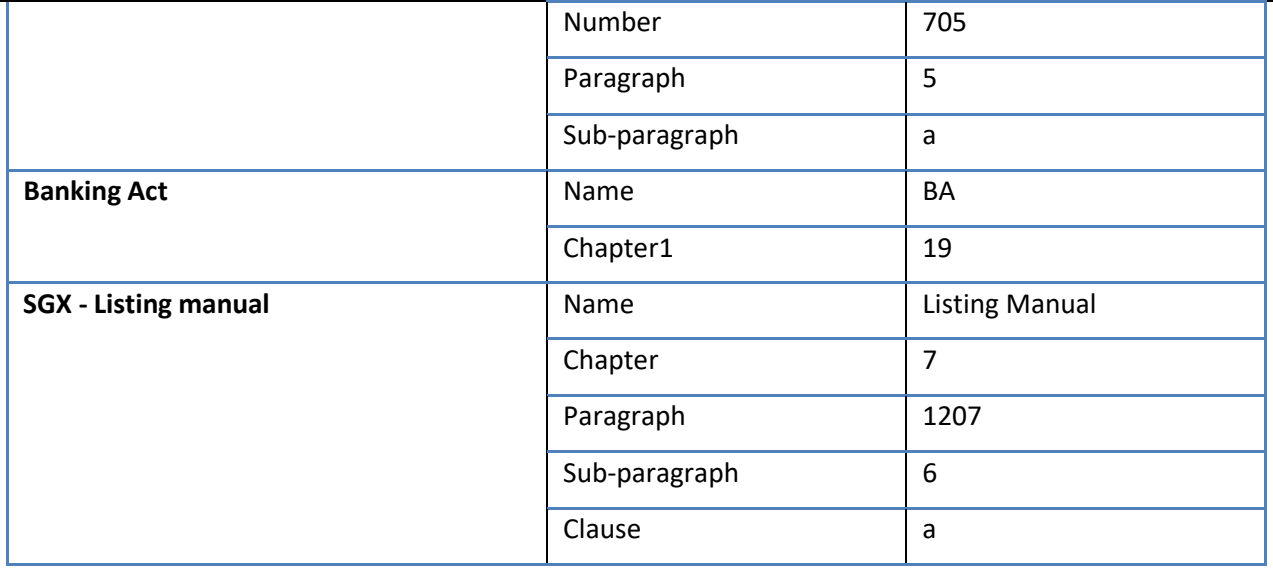

**Table 9 Reference parts used in ACRA Taxonomy**

The meaning details of reference parts which are used in ACRA Taxonomy 2022 v1.0 are mention in section [4.9.3.](#page-51-6) Examples of references defined in ACRA Taxonomy 2022 v1.0 are as below:

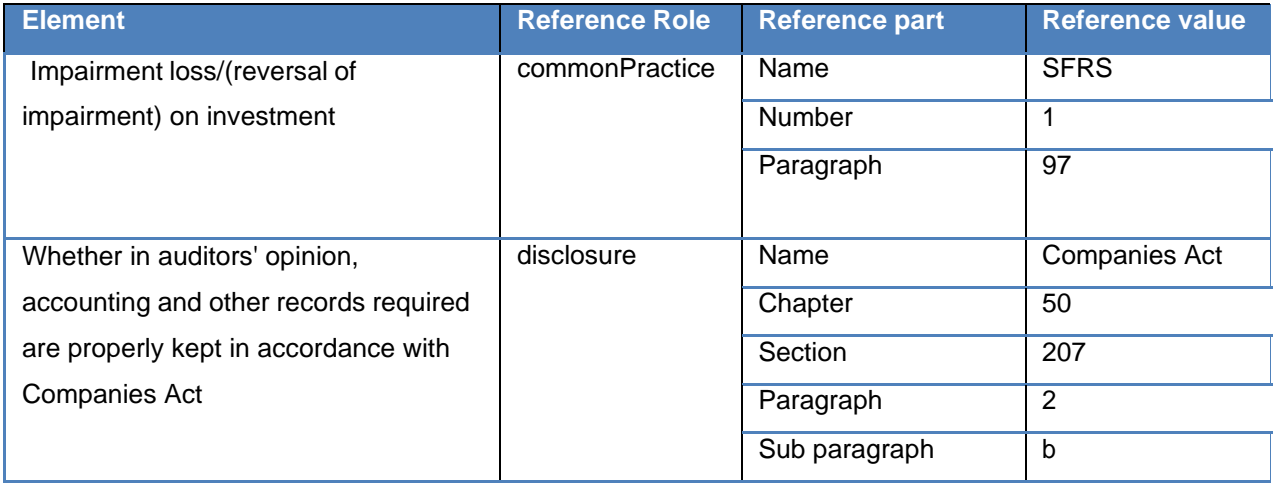

**Illustration 10: References defined in ACRA Taxonomy**

Reference resources are placed in the folder "references". Every schema has one or more reference linkbase file associated except for sg-types\_YYYY-MM-DD.xsd and sg-ty-dim\_YYYY-MM-DD.xsd. In addition, there are a few elements of DEI which do not have references.

#### <span id="page-31-0"></span>**3.10.6 Formula linkbase**

Formula linkbase is one of the recent developments in XBRL space and is designed with an objective to overcome the limitations of the existing linkbases to the extent possible. Formula linkbase can model most mathematical, logical and user defined formulae. These formulae can be built for dimensional as well as non-dimensional data.

In ACRA Taxonomy 2022 v1.0, the formula linkbase is created to define all the validation rules which can ensure consistency of data, adherence to the accounting standards and other regulations. These validation rules cover or require operations like comparing values, totaling values, checking if values are reported, if proper signs are provided etc. The validation rules are categorized into various buckets with ACRA Taxonomy 2022 v1.0. The modularization of formula linkbase is thus based on nature of

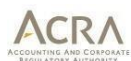

business rules. Since there are multiple entry-points in the taxonomy and some business rules vary for every entry-point, the formula linkbase is further categorized into common and entry-point specific rules.

The process for modularization and the different categories of business rules identified are illustrated in Figure 4 below.

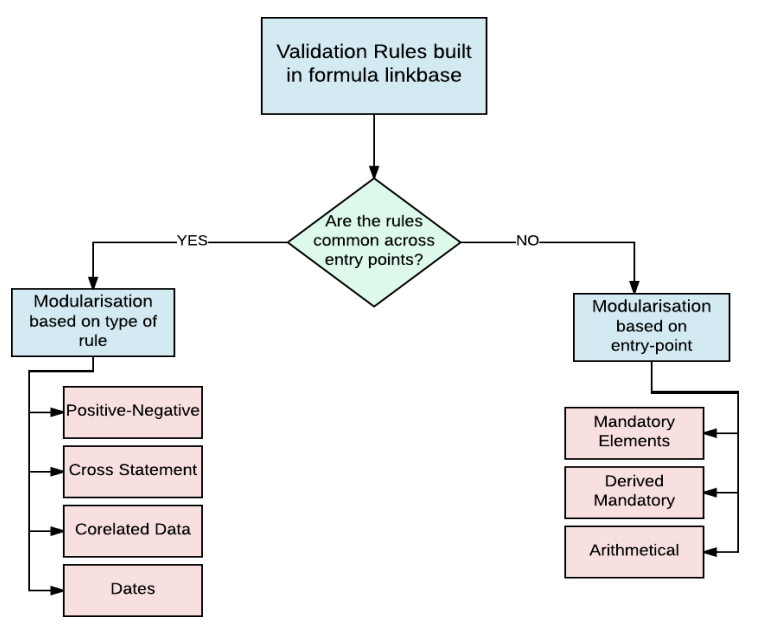

**Figure 4: Business rules in ACRA Taxonomy**

#### <span id="page-32-0"></span>*3.10.6.1 Modelling of validation rules in formula linkbase*

The ACRA Taxonomy 2022 v1.0 uses existenceAssertion and valueAssertion for modelling the validation rules in formula linkbase. The modelling of different categories of business rules and the assertions used are explained in this section. The approach for modelling business rules in ACRA Taxonomy 2022 v1.0 is considering a positive outcome. Thus, the result "true" indicates that the rule is passed, while "false" indicates that the rule is not passed.

#### <span id="page-32-1"></span>*3.10.6.1.1 Mandatory elements*

There are certain elements which are mandatory and need to be reported by companies within the instance document. This category of validation rules will ensure that all these elements are present in the instance document. The mandatory elements validation rule are modelled using *existenceAssertion.* A separate assertion rule is created for each mandatory element as this will help to identify and highlight the element which is not reported.

Example of validation rule: "Total Assets" should be reported

#### <span id="page-32-2"></span>*3.10.6.1.2 Derived mandatory*

There are some elements which are required to be reported depending on the values submitted for other elements. These are termed as derived mandatory elements. While a mandatory element as explained in section [3.10.6.1.1 is](#page-32-1) required for all reporting companies, a derived mandatory element is only required under certain circumstances. The derived mandatory items are modelled using *preconditions*

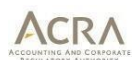

*and valueAssertions.* In precondition, the base element and its expected value are provided and the dependent element is mentioned as part of *valueAssertion.*

#### Example of validation rule:

sg-dei:TypeOfStatementOfFinancialPositionCompany = Current and non-current, Then sgas:CurrentAssets, sg-as:NoncurrentAssets, sg-as:CurrentLiabilities, sg-as:NoncurrentLiabilities should be reported.

#### <span id="page-33-0"></span>*3.10.6.1.3 Arithmetical checks*

Calculation linkbase can only perform calculation involving addition and subtraction. Hence, other arithmetical checks such as division and multiplication are built using formula linkbase. These checks are built using valueAssertion.

Example of validation rule:

"Calculation of opening balance + changes during the period = Closing balances".

#### <span id="page-33-1"></span>*3.10.6.1.4 Positive and negative values*

As per accounting rules, there are certain fields which will usually have a negative value or a positive value. E.g. Inventories – others, current will always have a positive value, while expense items like Employee benefit expense will usually have a negative value. However, there are no elements which should always be stored as a negative value in an instance document as negatively weighted elements such as *Expenses* would be stored as positive numbers in most of the cases as well. This formula linkbase for this category contains elements which should always be stored as a positive value in an instance document. These checks are modelled using valueAssertion.

#### Example of validation rule:

"Property, plant and equipment" will always have a positive value.

#### <span id="page-33-2"></span>*3.10.6.1.5 Cross statement*

The ACRA Taxonomy 2022 v1.0 is modelled wherein every statement and every note is modelled as a separate ELR. The purpose of this category of validation rules is to validate similar data elements which are present in different ELRs. These checks include comparing values of two different elements, or comparing a dimensional element to a non-dimensional one. These checks are modelled using *valueAssertion.*

Examples of validation rule:

"Net book value of right-of-use assets classified in intangible assets (excluding goodwill)" reported in Note – Right-to-use assets should be less than or equal to "Intangible assets (excluding goodwill), noncurrent" reported in Statement of Financial Position.

"Depreciation and amortization expense" in [32050000] Note - Selected income (expense) should be greater than or equal to the "Depreciation expense" in [31230000] Note - Property, plant and equipment.

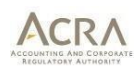

#### <span id="page-34-0"></span>*3.10.6.1.6 Correlated data*

This category is similar to cross statement. While similar data elements are compared for validation rules in cross statement, correlated data validation rules check the validity of values reported for the different elements. The data elements can either be in same ELR or in different ELRs. These checks are modelled using *valueAssertion.*

Example of validation rule:

"Total Assets" should be equal to the sum of "Liabilities" and "Equity".

#### <span id="page-34-1"></span>*3.10.6.1.7 Dates*

This category consists of checks related to consistencies of dates provided in an instance document. These checks are modelled using *valueAssertion.*

Example of validation rule:

Current period start date should be earlier than or same as the current period end date.

In addition to the above stated rules, there are some formula files created but not referenced in entrypoint via linkbaseRef. These rules are created for next phase of implementation and hence preparers and software vendors SHOULD NOT process these files.

#### <span id="page-34-2"></span>*3.10.6.2 Assertion severity*

XBRL Assertions Severity 1.0 specifications defines a standard XML-based syntax for categorizing validations on XBRL business reports. The technical nature of an assertion is that the assertion is either "satisfied" or "unsatisfied". From a business perspective, not all assertions express rules will have the same level of importance, and consequently there is a need to be able to attach differing severities in order to classify the severity of an assertion that is unsatisfied.

In ACRA Taxonomy the severity of an unsatisfied assertion is categorized in 2 severity types - error or warning:

- **ERROR/Genuine error** These highlighted errors MUST be rectified before generating XBRL filing.
- WARNING/Possible error These highlighted warnings occur when XBRL data will be accepted as valid XBRL filing but with unsatisfied assertions.

In ACRA Taxonomy following assertion severity files have been added in each formula file for respective entry points:

- Added assertion-unsatisfied-severity arcroleRefs in each formula linkbase file
- Updated severity of each formula defined in the taxonomy
	- $\circ$  For ERRORs, Wherever any assertion severity is not mentioned for any formula id it must treat the severity as "ERROR" as default severity
	- o For WARNINGs, assertions are connected with gen:arc with label "sev\_warning"

**Example:**

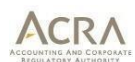

Error/Genuine error - Total assets should be = Total liabilities + Total equity. Warning/Possible error - Question: Is it correct that "share capital" is zero?

#### <span id="page-35-0"></span>**3.11 Taxonomy packages**

ACRA Taxonomy 2022 v1.0 is distributed as a taxonomy package. Taxonomy package helps users to understand the meta data about the taxonomy like publisher, versions, entry points, Taxonomies are made up of many constituent XML files, and have historically been published alongside documentation that provides an explanation of which parts of the taxonomy do what. Taxonomy package specification allows compliant tools to identify these entry points automatically, making the process of getting started with a new or updated taxonomy vastly simpler. The specification also allows the inclusion of remappings, which provide public locations for the files within the package. This allows XBRL tools to treat the contents of the package as an offline copy of taxonomies published at an Internet location, without the need for additional configuration.

Additional resources on Taxonomy Package can be found XBRL International's website at: <https://specifications.xbrl.org/work-product-index-taxonomy-packages-taxonomy-packages-1.0.html>

#### <span id="page-36-0"></span>**4. Style Guide**

#### <span id="page-36-1"></span>**4.1 Introduction**

The **purpose** of the ACRA Taxonomy 2022 v1.0 Style Guide is to:

- serve as a reference for users and extenders of the ACRA Taxonomy 2022 v1.0; and
- facilitate the creation of a high quality, easy-to-use and consistent taxonomy, through defining standardised styles or naming conventions for all components of the ACRA Taxonomy 2022 v1.0.

The Style Guide will address the following components of the ACRA Taxonomy 2022 v1.0:

- (a) Namespaces and prefix
- (b) Extended link roles (ELR's) and Sort codes
- (c) Element names
- (d) Element labels
- (e) Element properties
- (f) Element references
- (g) Data types

#### <span id="page-36-2"></span>**4.2 General Guidance Rules**

In general, the following basic conventions apply to all components of the ACRA Taxonomy 2022 v1.0.

# <span id="page-36-3"></span>**4.2.1 Follow Singapore Financial Reporting Standards (SFRS's), Legislative (Companies Act) and Listing Requirements (SGX)**

Wording prescribed in the SFRS's, Companies Act and SGX disclosure documents/manuals/Acts takes precedence over the rules in this document. This document is to be used in conjunction with the above mentioned and should be applied when the SFRS's, Companies Act and SGX disclosure documents/manuals/Acts do not provide enough guidance to construct components of the ACRA Taxonomy 2022 v1.0.

#### <span id="page-36-4"></span>**4.2.2 Conformance to Style Guide**

For describing the rules, the following words/phrases are used. The implications of these words are:

MUST: Conforming documents and consuming applications are required to behave as described; otherwise they are in error.

MUST NOT: Conforming documents and consuming applications are required not to behave as described; otherwise they are in error.

SHOULD: Conforming documents and applications are encouraged to behave as described. SHOULD NOT: Conforming documents and applications are encouraged not to behave as described.

#### <span id="page-37-0"></span>**4.3 File naming style**

The following style if followed for creating the file and folder names for ACRA Taxonomy 2022 v1.0:

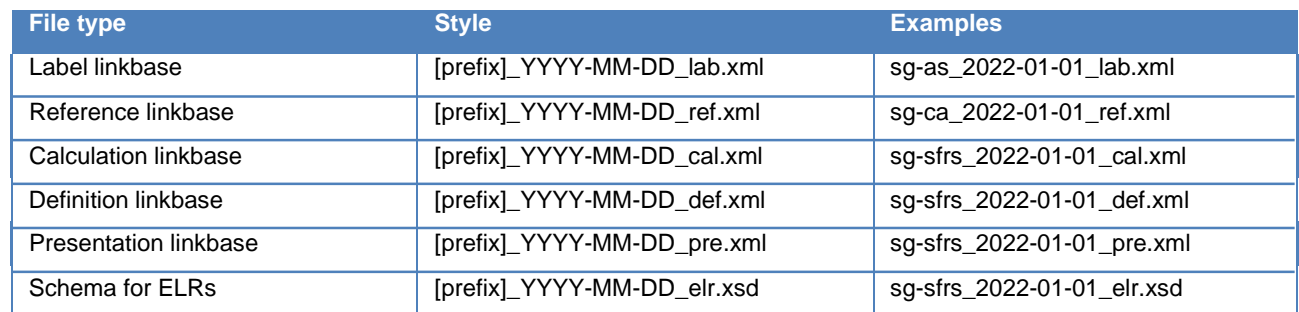

#### <span id="page-37-1"></span>**4.4 Namespace and Prefix**

The namespace and prefix associate the taxonomy with its purpose and/or its owner. The namespace and the prefix should be unique. As per the XBRL specifications, following components are recommended to be used in the namespace:

- Taxonomy Owner
- **Jurisdiction**
- Reporting Type : fr (stands for financial reporting) , br (business reporting)
- Accounting Type: gaap, accounting standards etc.
- Industry: C&I (commercial and industrial), banks, insurance, all (assuming applicable to all industries), etc.
- {Qualifier "/"}: Optional. Required if further categorisation needed
- version Date

The namespace style followed for ACRA Taxonomy 2022 v1.0 is: [http://www.bizfinx.gov.sg/taxonomy/YYYY-MM-DD/\[folder](http://www.bizfinx.gov.sg/taxonomy/YYYY-MM-DD/%5bfolder) name]/[prefix]

The prefixes represent the content that is defined in taxonomy files. All the prefixes start with 'sg" to denote Singapore. The abbreviations of rules and regulations are used as part of prefix. For example, "as" for Accounting standards, "ca" for Companies Act etc.

The purpose of prefix is to clearly suggest the nature of file / content included in the file. Due to this, there is a non- conformance to FRTA clause which states that prefix should have only 12 characters. There are certain prefixes which exceed 12 characters

The namespaces and prefixes for the ACRA Taxonomy 2022 v1.0 are mentioned in section [3.6.](#page-16-0)

#### <span id="page-37-2"></span>**4.5 Extended link role (ELR)**

Extended link roles are the logical groups defined in the taxonomy for modeling the linkages/relationships between elements. The ELRs would be defined in a separate schema file. For every ELR, the following attributes MUST be defined:

Id: The name given for the extended link name. The ELR id SHOULD be unique. For example 'statementOfFinancialPosition" could be an id.

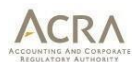

• role URI : The unique resource identifier as defined for the ELR. The role URI is created by including some of the components of namespace of the schema (in which the ELRs are defined) and the ELR id.

For example: www.acra.gov.sg/as/role/StatementOfFinancialPosition

"http://www.bizfinx.gov.sg/taxonomy/2022-01-01/sg-sfrs/role/SFPCurrentNonCurrent"

- definition: The human readable name provided for every ELR. As a best practice, an artificial number (called as sort code) is included in the definition to arrange the ELRs in a logical sequence
- used on: The ELR can be used in one or any of the linkbases (presentation, calculation or definition). This attribute specifies on which of the linkbases the ELR can be used

# <span id="page-38-0"></span>**4.5.1 Roles id would be textual in nature and would represent the financial statement or the note which it refers to**

For example,

- The current/non-current classification of financial position can have the id as "SFPCurrentNonCurrent"
- Note related to Right-of-use assets can have the id as "NoteRightOfUseAssets"

# <span id="page-38-1"></span>**4.5.2 Roles URI would have the namespace of the schema in which the roles are defined, followed by the role id.**

The format to be followed for role URI (the data that would change is mentioned in curly brackets){URI of schema}/role/{date}/{id}

For example, the role URIs created based on accounting standards followed in Singapore – *[http://www.bizfinx.gov.sg/taxonomy/2022-01-01/sg-sfrs/role/FilingInformation](http://www.bizfinx.gov.sg/taxonomy/2020-01-01/sg-sfrs/role/FilingInformation)*

#### <span id="page-38-2"></span>**4.5.3 Roles definitions MUST start with the ordering number.**

For better sorting of the extended link roles (ELR), the definitions of the ELRs MUST start with an eightdigit number. The numbers allow sorting of the ELRs according to the structure of financial reports. The 8 digit sort code would be mentioned in square brackets.

The following pattern is followed for arriving at Sort Codes:

- (a) Starting with 1 : ELRs related to Filing information, Disclosures and Index of Notes
- (b) Starting with 2 : ELRs pertaining to financial statements
- (c) Starting with 31 : Note Trade and other receivables
- (d) Starting with 32 : Note Property, plant and equipment

#### <span id="page-38-3"></span>**4.5.4 Specific sort codes –**

[99999999] for the ELR Axis-defaults

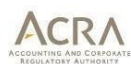

#### <span id="page-39-0"></span>**4.5.5 Roles definitions SHOULD use the agreed wording**

Roles definitions for disclosures should start with the number followed by the word 'statement of" or

"Note" or "Axis". For example: [31000000] Note - Trade and other receivables

Exceptions are as follows:

[10000000] Filing information

[11000000] Full set of financial statements [12000000] Statement by directors

[13000000] Independent auditors' report

[21100000] Statement of financial position, current and non-current [21200000] Statement of financial position, order of liquidity

[22000000] Income statement, by nature of expense

[23000000] Statement of cash flows

### <span id="page-39-1"></span>**4.5.6 The usedOn attribute should be selected for all linkbases**

All the ELR's should have the usedOn for all the three linkbases i.e. presentation, calculation and definition. Exceptions are as follows:

[99999999] Axis - Defaults [22900000] Additional calculations

[23000000] Statement of cash flows

#### <span id="page-39-2"></span>**4.6 Element name and id**

#### <span id="page-39-3"></span>**4.6.1 The element id MUST be created in the format namespace prefix of the taxonomy, followed by an underscore, followed by the element name ("prefix\_ElementName")**

For example,

- sg-as LoansAndBorrowings
- sg- ca\_WhetherInDirectorsOpinionFinancialStatementsAreDrawnUpSoAsToExhibitATrueAndFair View

#### <span id="page-39-4"></span>**4.6.2 Element name SHOULD be concise, follow terminology as per the regulations, and avoid being excessively descriptive**

For example

"PropertyPlantAndEquipmentBeforeAccumulatedDepreciationAndExcludingIntangibleAssets" should be "PropertyPlantAndEquipmentGross".

However in certain cases descriptive names could be required to make the element name unique and also self- explanatory.

For example: ProfitLossAttributableToNoncontrollingInterests

#### <span id="page-39-5"></span>**4.6.3 Concept names SHOULD adhere to the LC3 convention**

LC3 means Label Camel Case Concatenation (LC3). Some of the important or relevant LC3 rules require that:

- Element names MUST be based on an appropriate presentation label for the element. The element name SHOULD be a natural language expression that is meaningful to experts in the domain covered by a taxonomy
- The first character of the element name must not be underscore  $( )$
- The first character of the element name must be capitalised

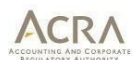

- Connective words in the label may be retained in the element name. Examples of English connective words include (but are not limited to) the following: and, for, which, with
- As a consequence of XML element name restrictions, all special characters must be omitted from the element name. Special characters include the following:

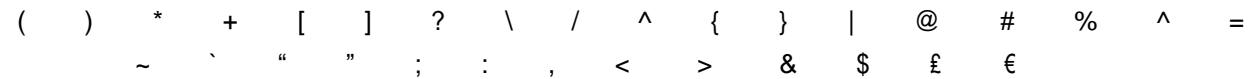

• Element names must be limited to 256 characters or fewer

#### <span id="page-40-0"></span>**4.6.4 The following articles MUST NOT be used in element names:**

Disallowed articles:

- An
- A
- The

#### <span id="page-40-1"></span>**4.6.5 Adjectives in all element names SHOULD be used with a noun**

For example, "TemporarilyIdle" alone means nothing.

"ExplorationAndEvaluationAssetsTemporarilyIdle" is meaningful.

#### <span id="page-40-2"></span>**4.6.6 Adjectives SHOULD be used when there is ambiguity surrounding a concept**

• For example, "Loans and borrowings" should always be current, non-current or total. The proper name for the taxonomy concept should be "Loans and borrowings, current", "Loans and borrowings, noncurrent". ("Total loans and borrowings, current and non-current") should be used as a totalLabelrole for the concept Loans and borrowings.

# <span id="page-40-3"></span>**4.6.7 Concepts for disclosures that define textual type explanations SHOULD start with a descriptor that explains the nature of the text**

• For example; "DisclosureOfCompleteSetOfFinancialStatementsTextBlock".

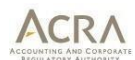

- Whereas for the concept name "ImpactOfChangesInAccountingEstimates", it is not clear if the concept is an amount or a narrative.
- The following are common starting wordings for text-type content that appear in disclosures:
	- o AdditionalInformationAbout
	- o AddressOf
	- o AddressWhere
	- o CountryOf
	- o DescriptionAndCarryingAmountOf
	- o DescriptionOf
	- o DescriptionOfAccountingPolicyFor
	- o DescriptionOfNatureOf
	- o DescriptionOfReasonFor
	- o DescriptionOfReasonWhy
	- o DisclosuresIn
	- o DisclosureOf
	- o DomicileOf
	- o ExplanationOf
	- o ExplanationWhen
	- o IndicationOf
	- o InformationAbout
	- o InformationRequired
	- o InformationWhether
	- o MethodsUsedTo
	- o NameOf
	- o PrincipalPlaceOf
	- o QualitativeInformationAbout
	- o RangeOf
	- o ResidenceOf
	- o StatementOf
	- o SummaryQuantitativeDataAbout
	- Exceptions include are as follows:
		- o IncomeStatementTextBlock

# <span id="page-41-0"></span>**4.6.8 Concepts that represent a non-monetary or non-text value SHOULD start with an appropriate descriptor**

These include concepts that are decimals, percentages and dates. The following are common starting labels for non-monetary and non-text content which appear within disclosures:

- "DateOf…"
- "NumberOf…."

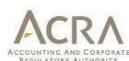

- "WeightedAverageExercisePriceOf …"
- "PercentageOf…"
- "ProportionOf…"

# <span id="page-42-0"></span>**4.6.9 The element name for abstract concepts that do not represent hypercubes, dimensions, domains, or domain members MUST append the word "Abstract" or "LineItems" to the end of the element name**

Abstract elements are used to organise the taxonomy. Element names for abstract items shall append the word "Abstract" or "LineItems". The reason for this is to differentiate the abstract concepts from the concepts which can actually hold values.

For example:

- "AssetsAbstract"
- "DisclosureOfRightofuseAssetsItems"

# <span id="page-42-1"></span>**4.6.10 The element name for nonnum:textBlockItemTypeconcepts MUST append the word "TextBlock" to the end of the name**

Text block elements are used to disclose narrative information.

For example: "DisclosureOfCompleteSetOfFinancialStatementsTextBlock"

<span id="page-42-2"></span>**4.6.11 The element name for dimensions MUST append the word "Axis" to the end of the name Dimensions are abstract concepts used as containers for domains, and domain members should be clearly recognisable through their names.**

For example: "ClassesOfPropertyPlantAndEquipmentAxis"

<span id="page-42-3"></span>**4.6.12 The element name for hypercubes MUST append the word "Table" to the end of the name** Hypercubes are abstract concepts used as link between dimensions and line items.

For example: "DisclosureOfDetailedInformationAboutPropertyPlantAndEquipmentTable"

# <span id="page-42-4"></span>**4.6.13 The element name for domain and domain members MUST append the word "Member" to the end of the name**

Domain and domain members are abstract concepts used as members on the axis (dimension). For example: "PropertyPlantAndEquipmentMember"

# <span id="page-42-5"></span>**4.6.14 The element name for typed domain constraints MUST append the word "Domain" to the end of the name**

The typed domain constraints are defined in the file 'sg-ty-dim\_YYYY-MM-DD.xsd". For such elements the word "Domain" is used as suffix.

For example: "GeographicalAreasDomain".

#### <span id="page-42-6"></span>**4.6.15 The word "total" MUST NOT be used in any element name**

The word "total" should not be used in an element name. The word "total" can be used in the total label role. In addition, the total label role can use the word "aggregated" and net label role the word "net".

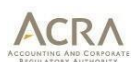

For example, "AssetsTotal" should not be used as element name; "Assets" is sufficient. A total label as "Assets, Total" should be created instead.

# <span id="page-43-0"></span>**4.6.16 Authoritative references SHOULD NOT be used in a name, unless necessary to make the element name meaningful**

Element names should not include the name, number and other details of rules and regulations. However in certain cases, where it is necessary to include such details, then it can be used.

#### <span id="page-43-1"></span>**4.6.17 Abbreviations are only to be used when they are better known than the words of the substitute**

Do not use abbreviations unless the abbreviations are commonly used in the words, e.g., SGX is used for Singapore Stock Exchange or GRI is commonly used for "Global Reporting Initiative".

The commonly used abbreviations are:

- (a) FRS Financial Reporting Standards
- (b) SFRS Singapore Financial Reporting Standards
- (c) SE Small Entities
- (d) IFRS International Financial Reporting Standards
- (e) GST Goods and Service Tax

#### <span id="page-43-2"></span>**4.6.18 Concepts names MUST follow the official UK English spelling**

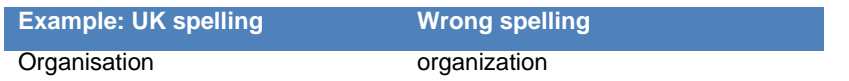

#### <span id="page-43-3"></span>**4.6.19 The gender specific term His/Her MUST not be used**

Avoid gender specific terms such as his and her.

#### <span id="page-43-4"></span>**4.7 Element labels**

# <span id="page-43-5"></span>**4.7.1 Labels SHOULD be concise, follow terminology as per the regulations, and avoid being excessively descriptive**

For example, "Property, plant and equipment before accumulated depreciation and excluding intangible assets" should be "Property, plant and equipment, gross".

However, in certain cases descriptive names could be required to match the element name and also selfexplanatory. For example, "Profit (loss), attributable to ordinary equity holders of entity including dilutive effects"

#### <span id="page-43-6"></span>**4.7.2 The agreed spelling SHOULD be used**

As there are various accepted ways to spell some terms, the following list of terms should be used in the ACRA Taxonomy 2022 v1.0.

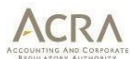

- **anti** no hyphen
- **co** no hyphen except
	- o "co-operate/co-operation"
	- o "co-ordinate/co-ordination"
- **non***always hyphen* (but note "nonsense", "nonentity" etc.)
- **ove**r no hyphen except
	- o "over-optimistic"
		- o "over-represent"
- **pre** no hyphen except
	- o "pre-empt"
	- o "pre-exist"
- **post** always hyphen
- **pro** no hyphen except
	- o "pro-forma"
- **re** no hyphen except
	- o "re-enter"
	- o "re-present" (to present again)
	- o "re-record"
- **semi** always hyphen
- sub no hyphen except
	- o 'sub-lessee"
	- o 'sub-lessor"
- super no hyphen
- **un** no hyphen
- **under** no hyphen except
	- o "under-record"
	- o "under-report"
	- o "under-represent"
- Specific terms to be used with hyphen
	- o Available-for-sale
	- o Held-to-maturity
	- o Held-for-trading

#### <span id="page-44-0"></span>**4.7.3 Labels MUST NOT contain certain special characters.**

The following characters should generally be avoided in creating concept labels:

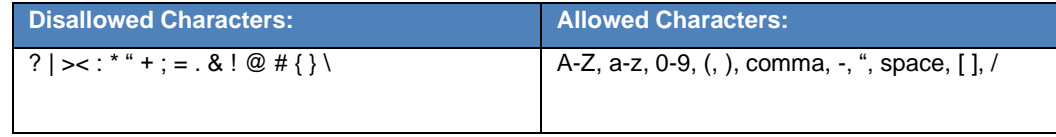

ACRA

# <span id="page-45-0"></span>**4.7.4 Labels MUST start with a capital letter and MUST NOT use upper case, except for proper names and abbreviations**

For example, "Whether the financial statements are prepared on going concern basis"

List of words (among others) that are capitalised:

- **SFRS**
- **SE**
- XBRL
- •

#### <span id="page-45-1"></span>**4.7.5 The following articles MUST NOT be used in labels:**

Disallowed articles:

- An
- A
- The

Exceptions are as follows:

At the end of the period, are there directors interested or deemed to have interest in shares or debentures of company and related corporations

#### <span id="page-45-2"></span>**4.7.6 Dashes MUST NOT be used in labels where commas can be used instead**

For example, DO NOT use " Trade and other receivables (including contract assets) - current", but rather use "Trade and other receivables (including contract assets), current". An exception is the use of dashes in the definition of extended link roles.

# <span id="page-45-3"></span>**4.7.7 In a series of three or more items, commas MUST be used after each item excluding the penultimate item**

Use a comma to separate items in a series of three or more items not including before the final "and". For example: "Property, plant and equipment"

#### <span id="page-45-4"></span>**4.7.8 Numbers SHOULD be expressed as text when less than 10.**

The expression of number is a matter of judgment. The following rules for numbers should be considered:

Exact numbers one through nine should be spelt out, except for percentages and numbers referring to parts

of a book (for example, "5 per cent", "page 2").

• Numbers of 10 or more should be expressed in figures.

# <span id="page-46-0"></span>**4.7.9 Certain adjectives and prepositions used in labels SHOULD appear before or after the noun and be separated by a comma**

For example: "Gross carrying amount, property plant and equipment " and "Total profit (loss), net of taxation for the year ".

The following sentence construct models the intention of how concept labels should be created. Note that what is contained in curly braces {}, is one component of the label. The different sets of curly braces are the different components of the same label.

The format below prescribes the order in which the components should appear if present: {Total\*} {other} {current or non-current} {noun}, {net [of tax] or gross [of tax]}, {at cost or at fair value} For example: "Total trade and other receivables, current and non-current".

Below are examples of properly and poorly constructed labels:

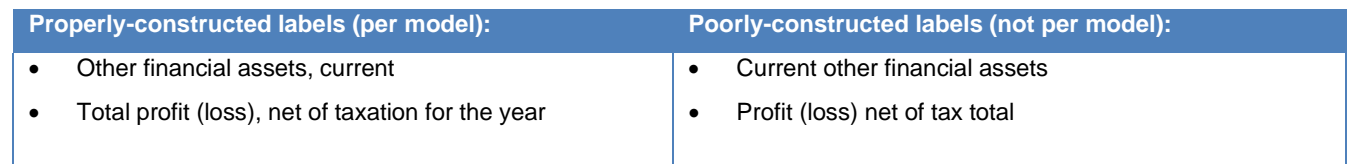

Exceptions include net or gross labels for which the counterpart does not exist. For example: "Net cash flows from (used in) financing activities".

#### <span id="page-46-1"></span>**4.7.10 Adjectives SHOULD be used when there is ambiguity surrounding a concept**

For example, "Provisions" should always be current, non-current or total. The proper label for the taxonomy concept should be "Current provisions", "Non-current provisions" or "Total provisions" (this used as a totalLabel role for the concept Provisions).

# <span id="page-46-2"></span>**4.7.11 Concepts for disclosures that define textual type explanations SHOULD start with a descriptor that explains the nature of the text**

For example, "Explanation of amount of commitments for development or acquisition of biological assets" or "Description of nature of financial statements". Whereas for the concept label "Impact of changes in accounting estimates", it is not clear if the concept is an amount or a narrative.

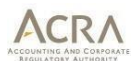

The following are common starting labels for text-type content that appear in disclosures:

- Additional information about…
- Address of …
- Address where …
- Country of …
- Description and carrying amount of …
- Description of …
- Description of accounting policy for...
- Description of nature of...
- Description of reason for...
- Description of reason why...
- Domicile of ...
- Explanation of ...
- Explanation when ...
- Indication of …
- Information about…
- Information required …
- Information whether ...
- Methods used to...
- Name of …
- Principal place of …
- Qualitative information about …
- Range of ...
- Residence of …
- Statement of ...
- Summary quantitative data about ...

# <span id="page-47-0"></span>**4.7.12 Concepts that represent a non-monetary or non-text value SHOULD start with an appropriate descriptor**

These include concepts that are decimals, percentages and dates. The following are common starting labels for non-monetary and non-text content which appear within disclosures:

- Date of
- Number of....
- Weighted average exercise price of …
- Percentage of…
- Proportion of...

#### <span id="page-47-1"></span>**4.7.13 Labels SHOULD avoid defining what they do or do not include**

For example, "Property, plant and equipment including land and buildings" should be avoided. What an item includes or excludes should be provided in the definition of the concept or the calculation linkbase. In some cases, a label needs to define inclusions and exclusions, because particular concepts do not have an agreed meaning. For example: "Intangible assets (excluding goodwill), non-current" is allowed.

# <span id="page-47-2"></span>**4.7.14 For concepts that can be either negative or positive, the concept label MUST use parentheses ( ) to indicate which concept is represented as positive or negative values in the instance document**

There are occasions in an instance document when the value of a concept could be positive or negative, for example, "Increase (decrease)". A space should appear between the positive item and the opening parenthesis. A slash should not be used.

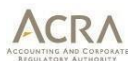

The following are examples of concepts that may have positive or negative values:

Other gains (losses)

• Profit (loss)

from (used in)

• Income tax (expense)

- gains/(losses)
- (Impairment loss)/reversal
- Increase (decrease)

# <span id="page-48-0"></span>**4.7.15 The label component related to XBRL and not to regulations (accounting standards, acts etc.) MUST be placed between square brackets "[ ]" at the end or beginning of the label**

The component of labels placed in square brackets provides XBRL-related information that does not influence the accounting information (for example for alternative breakdown). For example:

- [37000000] Note Revenue
- Current assets [abstract]

# <span id="page-48-1"></span>**4.7.16 The standard label for abstract concepts that do not represent hypercubes, dimensions or domain members MUST append the word "[abstract]" or "[line items]" to the end of the label**

Abstract elements are used to organize the taxonomy. Labels for abstract items shall append the word "[abstract]". The reason for this is to differentiate the concept labels and names. For example: "Assets [abstract]".

# <span id="page-48-2"></span>**4.7.17 The standard label for nonnum:textBlockItemType concepts MUST append the word "[text block]" to the end of the label**

Text block elements are used to disclose narrative information. For example: "Disclosure of complete set of financial statements [text block]".

<span id="page-48-3"></span>**4.7.18 The standard label for dimensions MUST append the word "[axis]" to the end of the label Dimensions are abstract concepts used as containers for domains, and domain members should be clearly recognizable through their labels.**

For example: "Classes of property, plant and equipment [axis]"

#### <span id="page-48-4"></span>**4.7.19 The standard label for hypercubes MUST append the word "[table]" to the end of the label**

Hypercubes are abstract concepts used as link between dimensions and line items.

For example: "Disclosure of detailed information about property, plant and equipment [table]".

# <span id="page-49-0"></span>**4.7.20 The standard label for domain and domain members MUST append the word "[member]" to the end of the label**

Domain and domain members are abstract concepts used as members on the axis (dimension). For example: "Property, plant and equipment [member]".

# <span id="page-49-1"></span>**4.7.21 The word "total" MUST NOT be used in any label (except in the total label role or disclosure label role).**

The word "total" should not be used in a standard label name. The word "total" can be used in the total label role. In addition, the total label role can use the word "aggregated" and net label role the word "net".

For example, "Assets, total" should not be used as standard label; "Assets" is sufficient. Examples of disallowed use of "total", which should be avoided for standard label role:

- "Assets, total"
- "Changes in issued capital, total"
- "Sales, total"
- "Total assets"
- "Aggregated assets"

In cases where there is no calculation relationship, and still it is to be highlighted that the element represents a total or an aggregated amount, the "disclosureLabel" role is used

# <span id="page-49-2"></span>**4.7.22 Authoritative references SHOULD NOT be used in a label, unless necessary to make the label meaningful**

Labels should not include the name of authoritative literature. However in certain cases, where it is necessary to include such details, there it can be used.

# <span id="page-49-3"></span>**4.7.23 Labels representing the period start label MUST use the following format "at beginning of period" at the end of the label. Labels representing the period end label SHOULD use "at end of period" at the end of the label**

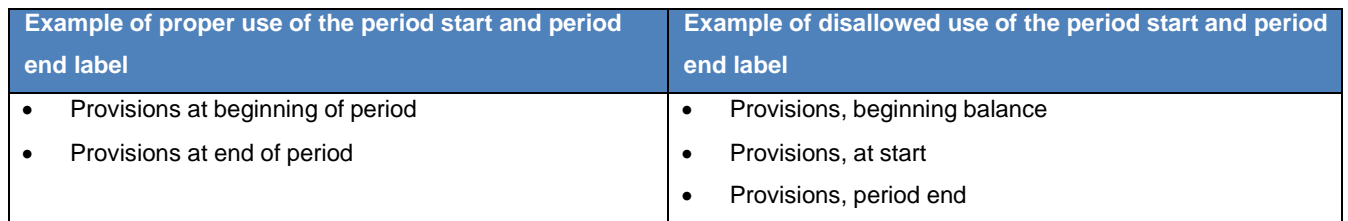

# <span id="page-49-4"></span>**4.7.24 Abbreviations are only to be used when they are better known then the words of the substitute**

Do not use abbreviations unless the abbreviations are commonly used in the words, e.g., SGX is used for Singapore Stock Exchange or SFRSI is commonly used for Singapore Financial Reporting Standards.

Examples of abbreviations used in ACRA Taxonomy 2022 v1.0 are:

- FRS Financial Reporting Standards
- SFRS Singapore Financial Reporting Standards

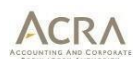

- **SE** Small Entities
- IFRS International Financial Reporting Standards
- GST Goods and Service Tax

#### <span id="page-50-0"></span>**4.7.25 Labels names MUST follow the official UK English spelling**

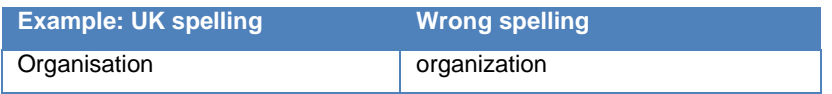

#### <span id="page-50-1"></span>**4.7.26 The gender specific term His/Her MUST not be used.**

Avoid gender specific terms such as his and her.

## <span id="page-50-2"></span>**4.8 Element properties**

This section describes the standard properties for certain types of elements.

#### <span id="page-50-3"></span>**4.8.1 Abstract and Line item**

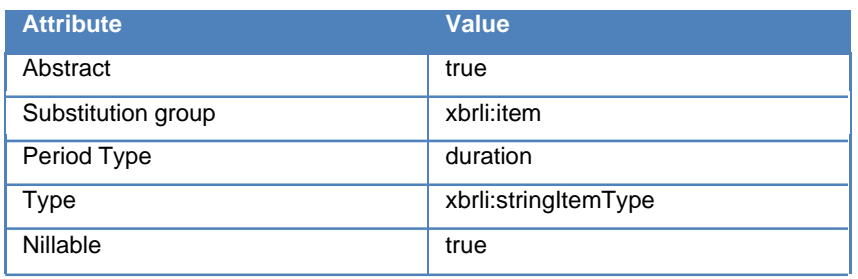

## <span id="page-50-4"></span>**4.8.2 Table**

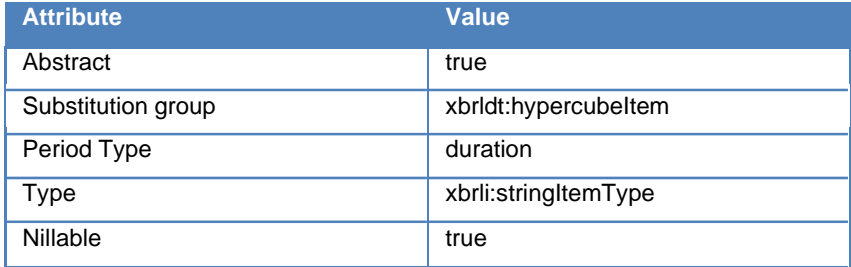

#### <span id="page-50-5"></span>**4.8.3 Axis**

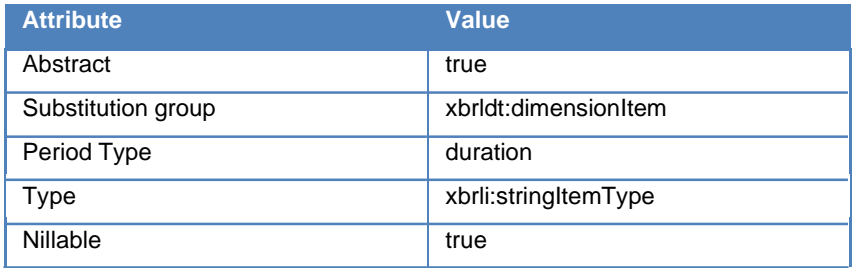

## <span id="page-50-6"></span>**4.8.4 Domain and domain member**

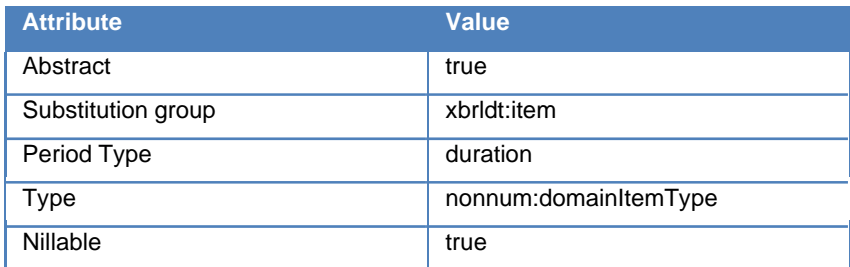

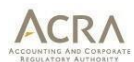

- <span id="page-51-0"></span>**4.8.5 All elements with type as xbrli:booleanItemTypeMUST have period as duration** Example : "Whether there are any changes to comparative amounts (due to restatements, reclassifications or any other reasons)"
- <span id="page-51-1"></span>**4.8.6 All elements with type as xbrli:dateItemTypeMUST have period as instant** Example : Current period start date
- <span id="page-51-2"></span>**4.8.7 All elements with type as xbrli:stringItemTypeMUST have period as duration** Example : Entity name (as registered in BizFile)

#### <span id="page-51-3"></span>**4.9 Element references**

The reference resources are defined as explained in section. This section enumerates the rules followed for creating references.

<span id="page-51-4"></span>**4.9.1 References MUST be defined for all non-abstract elements (i.e. elements having abstract as false).**

#### <span id="page-51-5"></span>**4.9.2 References MUST be defined for Table, Axis, Domain and Domain members**

#### <span id="page-51-6"></span>**4.9.3 Reference parts**

The followings are the reference parts and the possible values for the reference parts:

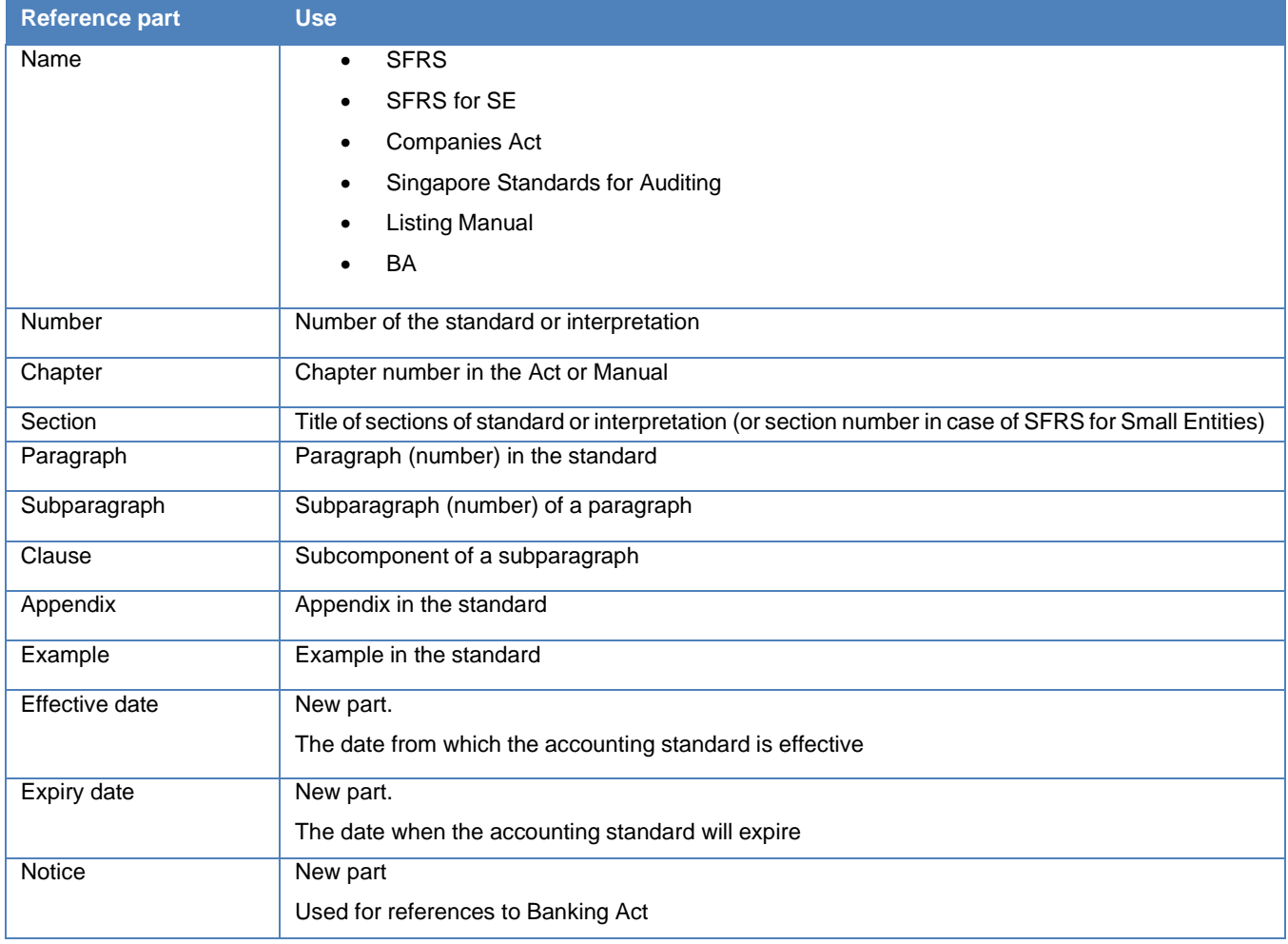

#### <span id="page-52-0"></span>**4.10 Data types**

This section specifies guidelines to be followed for new data types

<span id="page-52-1"></span>**4.10.1 All the data types MUST have the word "ItemType" appended at the end of its name**

For example - sg-types:ListingItemType

#### <span id="page-52-2"></span>**4.10.2 The enumerated values MUST be in sentence case, except for proper nouns and abbreviations**

For example:

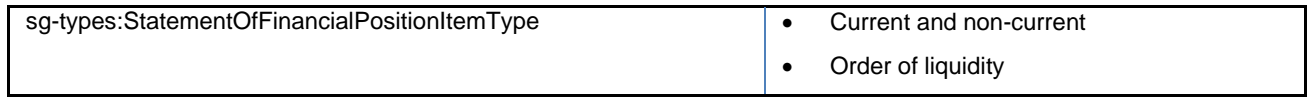

# <span id="page-52-3"></span>**4.11 Formulas**

#### <span id="page-52-4"></span>**4.11.1 File and rule naming conventions**

The formula linkbase files will be named to indicate the type of business rules that are included in the file. Similarly, every business rule which is defined in linkbase will have a unique ID, which represents the category of rule.

The following naming conventions are proposed:

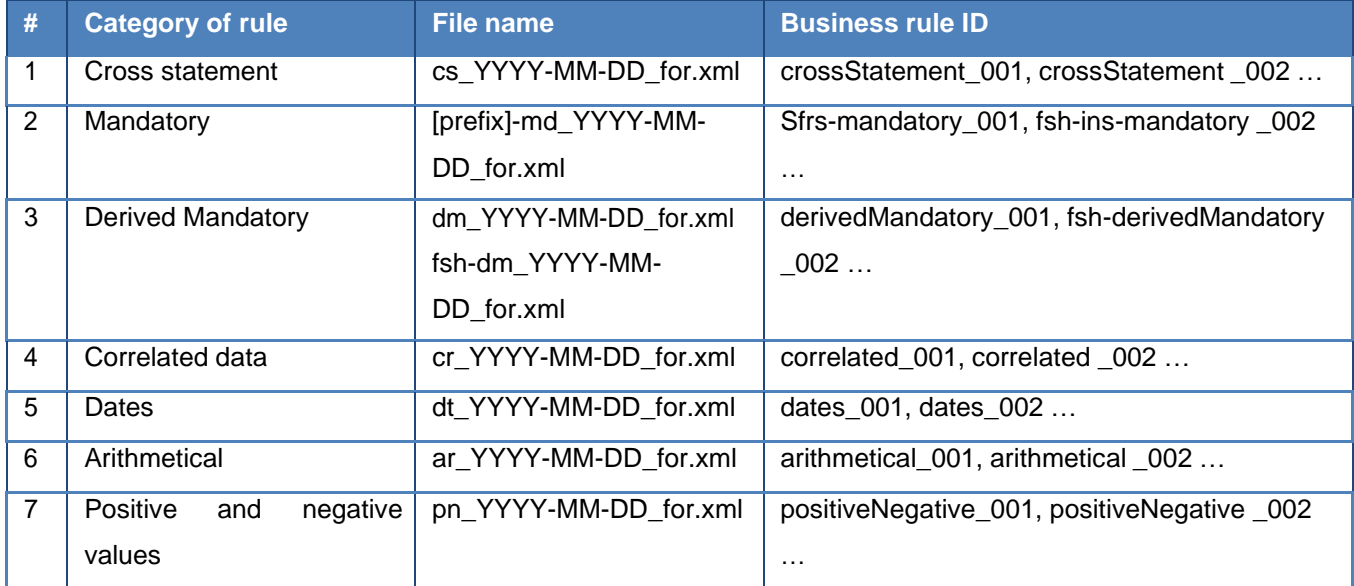

# <span id="page-52-5"></span>**4.11.2 Every formula will have an id and label which represents the category. A artificial number is also included to keep a count of the formulas included**

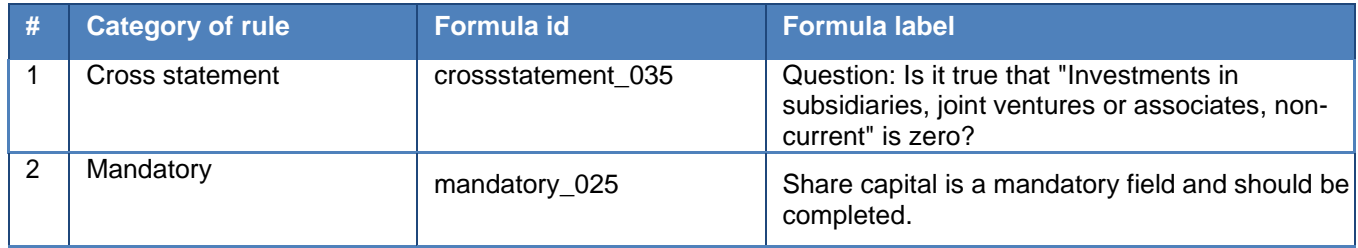

#### <span id="page-53-0"></span>**References**

The ACRA Taxonomy 2022 v1.0 Guide has been prepared considering the practices followed by some of the globally known taxonomies. The following documentation has been considered for identifying the scope of information to be provided as part of Taxonomy Guide.

- The IFRS® Taxonomy 2019 Guide
- Climate Change Reporting Taxonomy 2019 Taxonomy Architecture and Style Guide
- FASB US GAAP Financial Reporting Taxonomy Architecture (2019)
- GRI Taxonomy Architecture & Style Guide (2019)

The content of this Guide is purely based on ACRA Taxonomy 2022 v1.0. The above mentioned guides were referred in order to be in line with the. documentation practices followed globally.